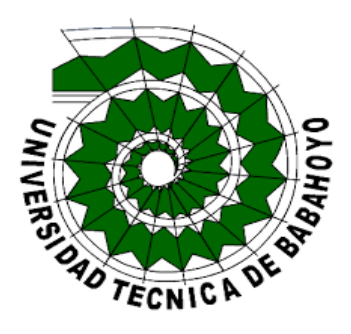

## **UNIVERSIDAD TÉCNICA DE BABAHOYO FACULTAD DE ADMINISTRACIÓN, FINANZAS E INFORMÁTICA**

# **PROCESO DE TITULACIÓN JUNIO 2021 - NOVIEMBRE 2021**

# **EXAMEN COMPLEXIVO DE GRADO O DE FIN DE CARRERA PRUEBA PRÁCTICA PREVIO A LA OBTENCIÓN DEL TITULO DE INGENIERA EN SISTEMAS**

# **TEMA: ANÁLISIS DE INCIDENCIAS DEL SISTEMA CONTAWIN EN LA EMPRESA I.V.M.A IMPORTER DE LA CIUDAD DE BABAHOYO**

# **EGRESADA: POSLIGUA RUIZ GRICELDA EMPERATRIZ**

# **TUTOR: ING. LEÓN ACURIO JOFFRE VICENTE**

**BABAHOYO – ECUDAOR AÑO 2021**

# **TEMA:**

# **ANALISIS DE INCIDENCIAS DEL SISTEMA CONTAWIN EN LA EMPRESA I.V.M.A IMPORTER DE LA CIUDAD DE BABAHOYO**.

### **Resumen**

La tecnología hoy por hoy se ha convertido en un pilar fundamental de la sociedad ecuatoriana, las nuevas herramientas tecnológicas facilitan nuestras tareas diarias. Para las empresas la tecnología es imprescindible debido a la cantidad de información que se maneja.

Los sistemas contables de facturación electrónica toman más presencia en el sector empresarial, debido a que permiten manejar la información de una manera eficaz, controlando así todos los asientos contables, optimizando los procesos que antes se realizan de forma manual. Las empresas que implementa la facturación electrónica pueden crear, transmitir y almacenar de forma digital sus documentos tributarios de compra y venta tales como: facturas, nota de debido, nota de crédito, entre otros, para el Estado Ecuatoriano sirve como herramienta para reducir la evasión de impuestos.

**Palabras claves:** sistema, facturación, errores, contable, información.

## **Summary**

Technology today has become a fundamental pillar of Ecuadorian society, new technological tools facilitate our daily tasks. For companies, technology is essential due to the amount of information that is handled.

Electronic invoicing accounting systems take more presence in the business sector, because they allow the information to be handled in an efficient way, thus controlling all the accounting entries, optimizing the processes that were previously carried out manually. The companies that implement electronic invoicing can create, transmit and digitally store their purchase and sale tax documents such as: invoices, due note, credit note, among others, for the Ecuadorian State it serves as a tool to reduce evasion of taxes.

**Keywords:** system, billing, errors, accounting, information.

### **Introducción.**

Las empresas a medida que pasa el tiempo deben adaptarse a los nuevos retos de la tecnología, en la actualidad las empresas por su actividad macroeconómicas se ven en la necesidad de implementar nuevas herramientas tecnológicas que permitan agilizar los procesos y así mejorar el manejo de la información de una manera rápida y segura.

La tecnología es esencial en el sector empresarial debido a sus ventajas competitivas, unas de las herramientas que las empresas hoy en día se ven obligadas a su implementación es los sistemas contables de facturación electrónica. En el Ecuador la facturación electrónica toma cada vez más relevancia, debido a su garantían y control de los valores que corresponden a los impuestos para el Estado, sin embargo, las empresas desconocen la implementación de los sistemas contable para la facturación electrónica, la cultura de la factura física aún está muy arraigada. La presente investigación nos muestra que el Estado Ecuatoriano para garantizar el control y evasión de los impuestos, las empresas deben implementar la facturación electrónica mediante la resolución NAC-DGERCGC18-00000191 reformada por la resolución No. NAC-DGERCGC18- 00000431, emitida por el Servicio de Rentas Internas (S.R.I)

En base a lo antes mencionado, la empresa I.V.M.A IMPORTER que ofrece a sus clientes la venta de maquinarias y repuestos agrícolas, con matriz en la ciudad de Babahoyo, para el cumplimiento de las obligaciones tributarias con el Estado, la empresa adquirió el sistema contable de facturación electrónica CONTAWIN, cuyo propósito principal era mejorar los procesos administrativo internos de la empresa. Si bien es cierto que la facturación electrónica para muchas empresas es nueva, este proceso de cambio conlleva al personal de las empresas a adaptarse a los sistemas contable de facturación electrónica que existe en el mercado. Para la empresa I.V.M.A IMPORTER no fue la excepción, la facturación electrónica fue obligatoria y en algún momento tenía que hacerlo, debido a su crecimiento económico.

Mediante la investigación realizada en la empresa I.V.M.A IMPORTER, el objetivo de este caso de estudio tiene como finalidad analizar los factores de cumplimento de eficiencia del sistema contable de facturación electrónica CONTAWIN. La colaboración por parte de la empresa, y los involucrados (gerente propietario y trabajadores) permitieron que todo esto se pudiera evidenciar a través de las técnicas utilizadas como: la entrevista, la encuesta y la observación directa.

De acuerdo a lo establecido por la Facultad de Administración, Finanzas e Informática y la unidad de titulación el proyecto se desarrollará con la línea de investigación de la carrera de sistemas: "Sistemas de información y comunicación, emprendimiento e innovación, y la sublínea: Redes y tecnologías inteligentes de software y hardware".

### **Desarrollo**

I.V.M.A IMPORTER es una empresa que nace en el año de 2008, su nombre comercial en sus inicios fue AGRO REPUESTOS ALVARADO, dedicada 100% a la venta de maquinarias y repuestos agrícolas, la matriz de la empresa se encuentra ubicada en la ciudad de Babahoyo en las calles Pedro Carbo entre 5 de junio y García Moreno.

La empresa ha creciendo en su stock de productos y marcas a ofertar, incrementando así la cartera de clientes; cambiando la forma de vender solo al menudeo, dedicándose a la venta al por mayor y menor de maquinarias y repuestos agrícolas, no solo se vende en la provincia de Los Ríos, la empresa cuenta con clientes de diferentes provincias como: Manabí, El Oro, Azogues, Santo Domingo de los Tsáchilas, Ibarra, Guayas, entre otras. La empresa ofrece a sus clientes el servicio de mantenimiento, el técnico se encarga de realizar acciones preventivas y correctivas en las distintas maquinas que presente algún daño o desperfecto, lo que permite garantizar la marca y sus productos.

A partir de la notificación por parte del S.R.I (Servicio de Rentas Internas) que debía emitir facturas electrónicas " Es otra forma de emisión de facturas de venta que cumple con los requisitos legales y reglamentarios para la autorización por parte del SRI, garantizando la autenticidad de su origen e integridad de su contenido, ya que incluye la firma electrónica del emisor en cada factura." (Solve Tax For Good (SOVOS), 2020), la empresa decididos a cambiar no solo en la forma de facturar, también decidieron cambiar su nombre comercial, tomando el nombre de I.V.M.A IMPORTER.

Actualmente la empresa es importador directo de maquinaria y repuestos agrícolas con su marca I.V.M.A IMPORTER, con este crecimiento la empresa ha podido dar más plaza de trabajo, en un principio la empresa contaba con 2 trabajadores en la actualidad cuenta con 10 trabajadores. Tiene una sucursal en la parroquia de Mata de Cacao – Febres Cordero y una bodega central ubicada en la vía Jujan. La mercadería que la empresa importa desde China es almacenada en dicha bodega.

En el año 2019 el S.R.I (Servicio de Rentas Internas) notifico a la empresa I.V.M.A IMPORTER que debía factura de forma electrónica, **la empresa se apegó la resolución NAC-DGERCGC18-00000191 reformada por la resolución No. NAC-DGERCGC18-00000431, sujeta al artículo 103 de la ley de régimen Tributario Interno "Las personas naturales y las sociedades cuyos ingresos por ventas al Estado del ejercicio fiscal anterior sean iguales o superiores a USD. 100.000,00 (cien mil dólares de los Estados Unidos de América)".** (S.R.I (Servicio de Rentas Internas), 2019)

La empresa I.V.M.A IMPORTER se vio obligada a implementar un **sistema contable** "Es una estructura mediante la que se registran todas las operaciones que hace una empresa para obtener los datos contables y financieros de la misma. Es una manera de poder controlar los resultados de las transacciones y comprender el estado económico del negocio". (Welinkaccountants, 2020), implementado el sistema contable de facturación electrónica denominado CONTAWIN, cuyo propósito principal era mejorar los procesos internos de la empresa. Según lo ofertado por el sistema contable de facturación electrónica CONTAWIN, brinda soluciones que permite administrar de una mejor manera las actividades de control interno dentro del negocio como son: ingresos, egresos, los resultados de los productos en stock, entre otros.

El sistema CONTAWIN comenzó su implementación en el mes octubre de 2019, se realizó un inventario y un respaldo del sistema anterior o **backup** "Respaldo, copia de seguridad o copia de reserva a una copia de los datos originales de un sistema de información o de un conjunto de software (archivos, documentos, etc.) que se almacena en un lugar seguro o una región segura de la memoria del sistema, con el fin de poder volver a disponer de su información en caso de que alguna eventualidad, accidente o desastre ocurra y ocasione su pérdida del sistema.". (Concepto., 2020), la empresa contaba con un sistema básico denominado Saint Professional con el cual facturaban y manejaban el inventario.

Este proceso de implementación del sistema se vio afectado debido a la pandemia del **COVID-19**, "Es la enfermedad causada por el nuevo coronavirus conocido como SARS-CoV-2." (Organización Mundial de la Salud (OMS), 2020) , pero en el periodo de los cinco meses de funcionamiento (octubre – febrero), el sistema presento errores como: no calculaba de forma correcta en los productos el impuesto sobre el valor agregado (IVA), presentaba en pantalla un error de saturación de base de datos, dicho error aún se presenta en ocasiones cual el sistema está en funcionamiento.

Algunos de los factores negativos que se evidenciaron en el correcto funcionamiento del sistema CONTAWIN, a continuación, detallamos los siguientes:

En el módulo de inventario se pudo evidenciar un fallo en las existencias de un producto al momento de ingresar una compra. Antes de registrar la compra de un producto "*bomba de varilla*", se verifico en el módulo de inventario sus existencias había 7 unidades en stock, al registrar en el módulo de compras el ingreso de una factura de compra por 25 unidades de dicho producto "*bomba de varilla*", en el inventario sumarian un stock 32 unidades, pero al revisar nuevamente las existencias del producto su saldo actual era de 25 unidades. Al revisar el Kardex "Es un formato que se usa para mantener un registro de las salidas y entradas de inventario en una empresa" (Leegales, 2020), del producto "*bomba de varilla*", las existencias del producto antes de registrar la compra eran de 7 unidades, la compra registrada 25 unidades, saldo actual en stock 25 unidades.

Se verifico en el módulo de venta, al realizar una factura efectivamente reflejaban 25 unidades disponible en stock del producto "*bomba de varilla*".

Quedando como pregunta: ¿Qué paso con las 7 unidades que habían antes de registrar la compra?

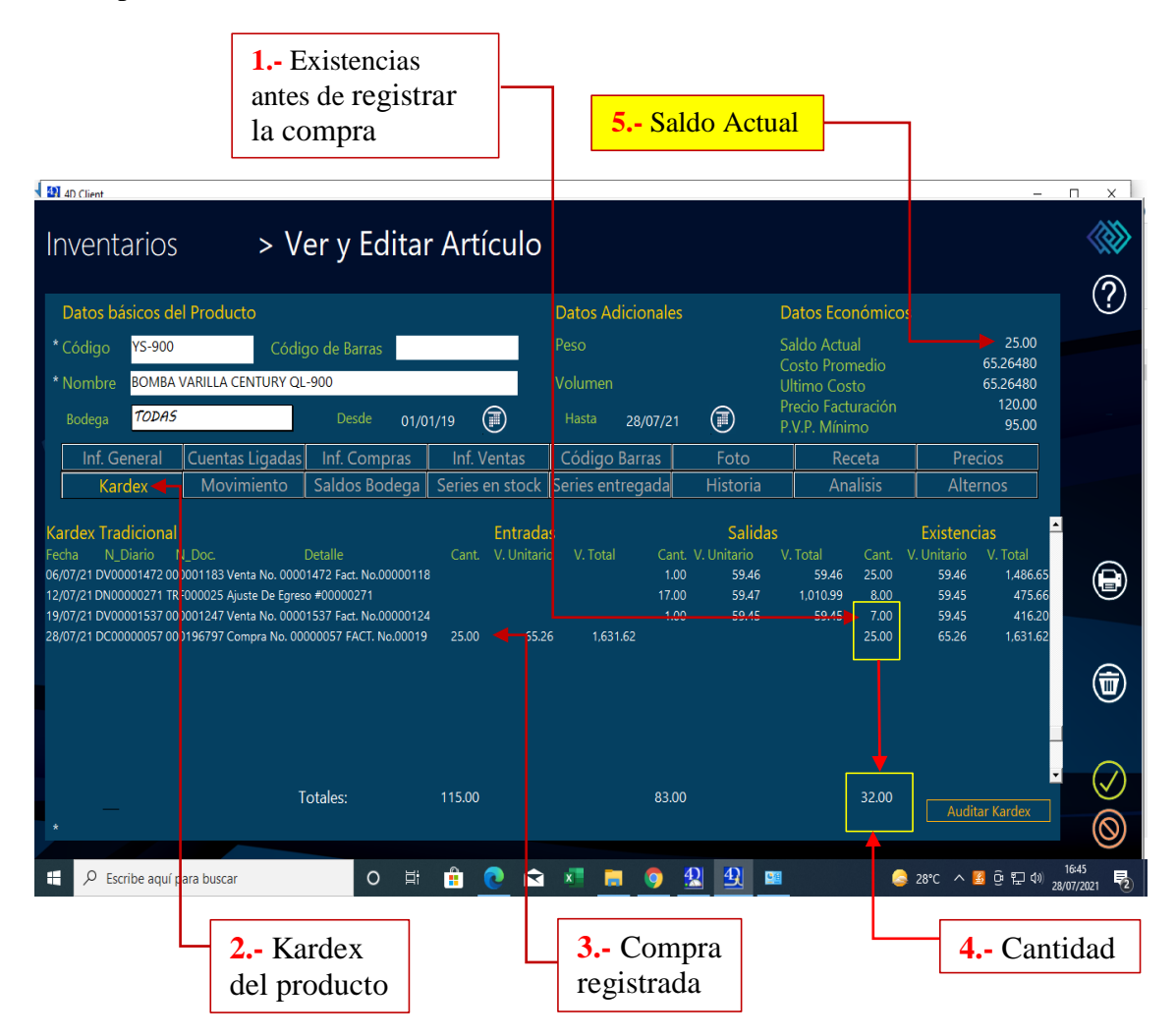

*Fig. 1: Pantalla CONTAWIN Elaborado por el autor.* 

Otro factor negativo que tiene el sistema de CONTAWIN es un mensaje de error en la **base de datos** "es un programa capaz de almacenar gran cantidad de datos, relacionados y estructurados, que pueden ser consultados rápidamente de acuerdo con las características selectivas que se deseen. Una base de datos de empresas es un directorio con empresas de un rubro, sector, país, ciudad, comunidad, que se compone de datos

como nombre, dirección, localidad, teléfono, email, web, y rubro", (Sites.google, 2021), al estar manejando el sistema presenta un mensaje de base de datos de saturada o notifica mensaje de error en la base. Este factor de incidencia de mensaje de error que presenta el sistema al momento de su funcionamiento es constante; cuando se presenta dichos errores, el sistema muestra un recuadro con una notificación y unos botones de: salir, reintentar, ok, al dar clic en cualquiera de los botones el sistema queda bloqueado o congelado no responde a los requerimientos solicitados, es necesario reiniciar el computador y volver abrir el sistema.

Entre los mensajes de error podemos mencionar: "*Mensaje de memoria saturada. Cierre el programa en cuanto sea posible", "Error -10001 mientras se realizaba una solicitud al servidor", "Error -10003 mientras se realizaba una solicitud al servidor".*

A través de la observación directa se puede decir lo siguiente: Se estaba realizando una factura electrónica, el sistema presento el error "Mensaje de memoria saturada. Cierre el programa en cuanto sea posible", el encargado del manejo del sistema tuvo que reiniciar el computador y volver abrir el sistema, lo que ocasionó malestar en el cliente que estaba en espera de su factura. Cuando han surgido estos errores en el sistema, la empresa ha emitido a sus clientes facturas físicas "Es un instrumento que permite emitir comprobantes de venta autorizados por el SRI. Sirve para respaldar las transacciones efectuadas por los contribuyentes en la transferencia de bienes, por la prestación de servicios o la realización de otras transacciones gravadas con tributos." (Servicio de Rentas Internas (S.R.I), 2021).

El desconocimiento de los errores que presenta el sistema fue evidente, la falta de capacitación al personal de la empresa I.V.M.A IMPORTER es otro factor que también se pudo evidenciar, al no existir un manual de usuario y una correcta capacitación, se les hace complicado el manejo del sistema. En la entrevista realizada a una de las personas encargas del manejo del sistema CONTAWIN, supo manifestar la poca colaboración por parte de la empresa que los capacito.

Ausencia de **manual de usuario** "Publicación que incluye lo más sustancial de una materia. Se trata de una guía que ayuda a entender el funcionamiento de algo. Un Manual de usuario es un documento de comunicación técnica que busca brindar asistencia a los sujetos que usan un sistema." (Ecured, 2020), el sistema cuenta con varios modulo, cuando el personal encargado desconoce del funcionamiento de algún modulo del sistema contable es necesario llamar al servicio técnico de CONTAWIN, generando retrasos en las tareas diarias.

La falta de **soporte técnico** "un servicio que las empresas ofrecen para que sus clientes consigan hacer un uso adecuado de sus productos o servicios". (Zendesk, 2021), esto ha ocasionado retrasos al momento de la utilización del sistema, en ocasiones ha tardado hasta más una semana en solucionar las afectaciones cuando se han presentado dichos inconvenientes.

Otros de los errores que tiene el sistema es al emitir los comprobantes de retenciones, "Son documentos que acreditan que al contribuyente se le ha realizado una retención de impuestos establecida en la Ley de Régimen Tributario y en su reglamento de aplicación. Las retenciones se refieren a transacciones gravadas con el impuesto a la renta o con el impuesto al valor agregado o por salida de divisas" (Mi Guia Tributaria , 2013), la persona encargada del manejo del sistema ha notado que al emitir los comprobantes de retenciones no toma algunos valores a retener.

Cuando se emite un comprobante de nota de crédito "Es un comprobante que sirve para anular facturas e indicar que se ha llevado a cabo un reembolso. Cuando ello ocurre, la anulación del monto que se había cobrado puede ser total o parcial" (Facturama Blog , 2020), se han presentado inconveniente al no tomar el impuesto sobre el valor agregado (IVA), a través de la observación directa se puedo evidenciar que un cliente realizó la devolución total de los productos de una factura, de inmediato el encargado del sistema procedió a la anulación de la factura, al registra el comprobante de la nota de crédito en el sistema se presentó la inconsistencia antes mencionada.

Los documentos emitidos por el sistema tardan en la autorización de los mismo, esto ha ocasionado malestar en los clientes. La persona encargada del sistema supo manifestar que cuando recién se implementó el sistema contable de facturación electrónica, debía revisar en el portal del S.R.I (Servicios de Rentas Internas) si las facturas emitidas por la empresa fueron autorizadas.

Otras de las novedades que se pudo verificar fue que, al facturar a dos clientes diferentes, con diferentes productos y diferente valor total de la factura, las dos facturas fueron emitidas con el mismo número, al suceder esto la empresa se ve en la necesidad de llamar al servicio técnico que ofrece el sistema contable. Cuando ha sucedió este inconveniente, el servicio técnico verifica dicho error, pero no notifica cual fue la razón porque sucedió esta falencia.

La interfaz del sistema solo permite trabajar en una solo ventana a la vez, para poder realizar un requerimiento en específico, se debe cerrar la ventana en la cual se está trabajando y abrir en la cual se desea trabajar, cuando se entrevistó a una de la persona encargada del sistema nos demostró que, para poder realizar una factura debemos abrir el módulo de venta pero si el sistema se está ejecutando el módulo de inventario era necesario cerrar el módulo en el cual se estaba trabajando (inventario) y así poder ejecutar el requerimiento que se desee, en este caso poder realizar la factura.

El sistema no permite copiar y pegar ningún tipo de carácter en ninguno de los campos que se permite ingrese letras o números, entre otros; cuando el encargado del sistema nos mostró dicha falencia, se puedo verificar con una prueba dentro de la interfaz del sistema que al intentar copiar algún nombre de un cliente y lo queremos pegar en una hoja de cálculo Excel, no es permitido. Si copiamos un nombre o dirección, ya sea de Word, Excel o internet, y lo deseamos pegar en los campos permitidos para ingresar letras o números al sistema contable, tampoco permite pegar dicha información. Toda la información que se ingresa al sistema contable, ya sea letras o números debe ser ingresadas mediante teclado.

El sistema no me permite ingresar caracteres especiales como: comillas, igual, entre otros. Uno de los productos que se vende en la empresa I.V.M.A IMPORTER son BOMBA DE CAUDADL DE 3", la comilla doble es la representación de pulgadas (unidad de medida habitual en EE. UU.), dicho carácter no lo permite ingresa, el entrevistado intento ingresar la comilla doble de diferente forma, mediante código ascii "Código Estadounidense Estándar para el Intercambio de Información" (Elcodigoascii, 2021), otra opción que se utilizo fue presionando las teclas shift y la tecla alfanumérica (2) que corresponde al carácter de la doble comilla, pero con ninguna de las dos opciones se pudo ingresar el carácter.

En vista que el tema de este estudio de caso es un análisis, se decidió utilizar los métodos cualitativo y cuantitativo para la recolección de información relevante de la empresa, utilizando como técnica la entrevista, y como instrumento se usará la encuesta y la observación directa, la información recolectada permitirá ejecutar la investigación de una mejor manera, facilitando la idea de esta investigación. Cabe recalcar que la presente investigación está delimitado al análisis de una problemática existente, mas no está centrado en el desarrollo de soluciones.

### **Técnicas usadas para la realización de este caso de estudio:**

**Entrevista:** La entrevista es una técnica de gran utilidad en la investigación cualitativa para recabar datos; se define como una conversación que se propone un fin determinado distinto al simple hecho de conversar. Es un instrumento técnico que adopta la forma de un diálogo coloquial. (Scielo, 2013)

Para esta investigación la entrevista estará dirigida al gerente propietario de la empresa I.V.M.A. IMPORTER.

**Encuesta:** Las encuestas son un método de investigación y recopilación de datos utilizadas para obtener información de personas sobre diversos temas. Las encuestas tienen una variedad de propósitos y se pueden llevar a cabo de muchas maneras dependiendo de la metodología elegida y los objetivos que se deseen alcanzar. (QuestionPro, 2021)

Para esta investigación las encuestas estarán dirigida al personal que maneja el sistema en la empresa I.V.M.A. IMPORTER, (matriz Babahoyo, sucursal mata de cacao – Febres cordero y bodega central)

**Observación directa:** Es un método de recolección de datos sobre un individuo, fenómeno o situación particular. Se caracteriza porque el investigador se encuentra en el lugar en el que se desarrolla el hecho sin intervenir ni alterar el ambiente, ya que de lo contrario los datos obtenidos no serían válidos. (Lifeder, 2021)

Para el presente caso de estudio analizaremos las incidencias del sistema contable de facturación electrónica CONTAWIN, observando, capturando imágenes y apuntando cada una de las falencias que se presente, para poder describir los problemas y vulnerabilidades dentro del funcionamiento del sistema.

### **Análisis de la entrevista**

**Dirigido:** Gerente propietario

**Fecha:** 17/08/2021

## **Preguntas**

## **¿Por qué la empresa decidió adquirir el un nuevo sistema contable?**

**Respuesta:** Cuando el S.R.I (Servicio de Rentas Internas) notifico a la empresa que debía factura de forma electrónica, decidimos adquirir un nuevo sistema, y así mejorar como empresa.

## **¿Cree usted que el sistema cumple con las necesidades que requiere la empresa?**

**Respuesta:** Cuando el sistema fue ofertado me convenció que era el indicado y que iba a cumplir con las necesidades de mi empresa, pero si han surgido errores en el transcurso de su uso.

# **¿Cree usted que el sistema le ha permitido a la empresa llevar un mejor control de sus productos?**

**Respuesta:** En una parte creo que sí, pero tengo dudas por los errores que ha presentado.

### **¿El sistema ha presando errores al momento de su funcionamiento?**

**Respuesta:** Como ya mencioné, sí.

**¿Cuándo el sistema ha presentado los problemas antes mencionados, como ha procedido la empresa ante estos inconvenientes?**

**Respuesta:** Se ha tenido que llamar el servicio técnico, algunas veces se ha tardado, pero al final lo solucionan.

**¿El servicio técnico que brinda la empresa que le vendió el sistema, que tan eficiente lo considera?**

**Respuesta:** Considerando los errores que han surgido en el uso del sistema, creo que es bueno**.** 

## **¿Está conforme con el funcionamiento del sistema**?

SI. ¿Por qué?: Creo que algunas cosas si funcionan bien, y le estoy dando una oportunidad a este sistema.

**NO. ¿Por qué?:** Hay errores que aún se evidencia**.** 

## **¿Qué tan probable es que usted recomiende el sistema?**

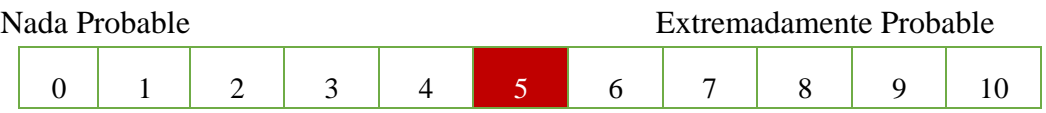

## **Conclusiones**

Luego de realizar el análisis, llegamos a las siguientes conclusiones:

- La empresa I.V.M.A IMPORTER se vio obligado a la implementación de la facturación electrónica, esto llevo a la empresa a invertir en el sistema contable CONTAWIN, con el cual se esperaba mejorar y agilitar los procesos dentro de le empresa, pero durante el desarrollo de este caso de estudio se pudo evidenciar que el sistema contable no cumple con lo ofertado por parte de la empresa desarrolladora.
- A través de la investigación realizada mediante los métodos cuantitativos y cualitativos, se puede demostrar que existen opiniones diferentes entre gerente y el personal a cargo del sistema, respecto al uso y funcionamiento del sistema contable CONTAWIN, debido a las múltiples incidencias (errores) presentadas desde su instalación, generando incertidumbre en el personal encargado del sistema
- Después de haber analizado el sistema contable CONTAWIN, se pudo relacionar la importancia de las asignaturas de la carrera que permitieron identificar de una manera eficaz y eficiente los errores presentados en el sistema antes mencionado.

### **Bibliografía**

- Concepto. (Sabado 27 de Junio de 2020). *Concepto.* Obtenido de Concepto.: https://concepto.de/backup/
- Ecured. (Lunes 16 de Noviembre de 2020). *Ecured*. Obtenido de Ecured: https://www.ecured.cu/Manual\_de\_usuario
- Elcodigoascii. (2021). *Elcodigoascii*. Obtenido de Elcodigoascii: Obtenida https://elcodigoascii.com.ar/
- Facturama Blog . (12 de Abril de 2020). *Facturama Blog* . Obtenido de Facturama Blog : https://facturama.mx/blog/que-significa/nota-de-credito/
- Leegales. (17 de 03 de 2020). *Leegales*. Obtenido de Leegales: https://dianhoy.com/kardex/
- Lifeder. (2021). *Lifeder*. Obtenido de Lifeder: https://www.lifeder.com/observaciondirecta/
- Mi Guia Tributaria . (Agosto de 2013). *Mi Guia Tributaria - Personas Naturales Obligadas a llevar contabilaidad*. Obtenido de Mi Guia Tributaria - Personas Naturales Obligadas a llevar contabilaidad: https://www.sri.gob.ec/DocumentosAlfrescoPortlet/descargar/896f5ca1-ec21- 4456-84da-8b2af046ad61/Guia+05+-+Personas+Naturales+Obligadas+- +2013.pdf
- Organización Mundial de la Salud (OMS). (12 de OCTUBRE de 2020). *Organización Mundial de la Salud (OMS)*. Obtenido de Organización Mundial de la Salud (OMS): Obtenido : https://www.who.int/es/news-room/q-a-detail/coronavirusdisease-covid-19
- QuestionPro. (2021). *QuestionPro*. Obtenido de QuestionPro: https://www.questionpro.com/es/una-encuesta.html
- S.R.I (Servicio de Rentas Internas). (2019). *S.R.I (Servicio de Rentas Internas)*. Obtenido de S.R.I (Servicio de Rentas Internas): https://www.sri.gob.ec/DocumentosAlfrescoPortlet/descargar/f39c575c-005b-4415-a74e-70c2762a524a/Ley%20de%20Regimen%20Tributario%20Interno- %20Ultima%20Modificaci%C3%B3n%2031%20de%20diciembre%202019.pdf
- Scielo, L. D.-B.-G.-H.-R. (Septiembre de 2013). *Scielo*. Obtenido de Scielo: http://www.scielo.org.mx/scielo.php?script=sci\_arttext&pid=S2007- 50572013000300009
- Servicio de Rentas Internas (S.R.I). (10 de MAYO de 2021). *Servicio de Rentas Internas (S.R.I)*. Obtenido de Servicio de Rentas Internas (S.R.I): https://www.sri.gob.ec/facturacion-fisica
- Sites.google. (2021). *Sites.google*. Obtenido de Sites.google: https://sites.google.com/site/basededatosdeempresas/
- Solve Tax For Good (SOVOS). (2020). *Solve Tax For Good (SOVOS)*. Obtenido de Solve Tax For Good (SOVOS): https://sovos.com/es/iva/reglas-fiscales/facturaelectronica-ecuador/
- Welinkaccountants. (11 de Enero de 2020). *Welinkaccountants*. Obtenido de Welinkaccountants: https://www.welinkaccountants.es/blog/copy-sistemacontabilidad
- Zendesk. (03 MIERCOLES de FEBRERO de 2021). *Zendesk*. Obtenido de Zendesk: https://www.zendesk.com.mx/blog/definicion-de-soporte-tecnico/

# **ANEXOS**

| 47 4D Client                                                                         |                                                               |             |                                                                              |                                                |                              |                                                                                  | $\times$<br>п. |
|--------------------------------------------------------------------------------------|---------------------------------------------------------------|-------------|------------------------------------------------------------------------------|------------------------------------------------|------------------------------|----------------------------------------------------------------------------------|----------------|
| Inventarios                                                                          | > Ver y Editar Artículo                                       |             |                                                                              |                                                |                              |                                                                                  |                |
| Datos básicos del Producto                                                           |                                                               |             | <b>Datos Adicionales</b>                                                     |                                                | Datos Económicos             |                                                                                  | ?              |
| <b>YS-900</b><br>*Código                                                             | Código de Barras                                              |             | Peso                                                                         |                                                | Saldo Actual                 | 7.00                                                                             |                |
| <b>BOMBA VARILLA CENTURY QL-900</b><br>*Nombre                                       | Volumen                                                       |             | Costo Promedio<br><b>Ultimo Costo</b><br>Precio Facturación<br>P.V.P. Mínimo | 59.45750<br>59,80000<br>120.00<br>95.00        |                              |                                                                                  |                |
| Inf. General<br>Cuentas Ligadas                                                      | Inf. Compras                                                  | Inf. Ventas | Código Barras                                                                | Foto                                           | Receta                       | Precios                                                                          |                |
| Kardex<br>Movimiento                                                                 | Saldos Bodega                                                 |             | Series en stock Series entregada                                             | Historia                                       | Analisis                     | Alternos                                                                         |                |
| $\star$<br>Origen<br>Grupo<br>SubGrupo<br>$\star$<br>Marca<br>$\pmb{\times}$         | Nacional<br><b>Grupo Uno</b><br>Productos<br><b>SIN MARCA</b> |             |                                                                              | Se produce<br>Es subproducto<br>Tiene Alternos | Esta Inactivo<br>Está Activo | Es Materia prima                                                                 |                |
| Clasificación extr<br>Clasificación extr<br>Clasificación extr<br>Clasificación extr |                                                               |             | Plazo Garantías<br>Comentario:                                               | El Es Servicio                                 |                              | Se factura por lotes                                                             | 而              |
| Clasificación extr<br>Clasificación extr<br>* Campos con asteriscos son OBLIGATORIOS |                                                               |             |                                                                              |                                                |                              | Funciones con color amarillo son los que se deben completar al crear un producto | <u>ත</u>       |
| œ<br>Q<br>Escribe aquí para buscar                                                   | Ξi<br>$\circ$                                                 | ж<br>↽      |                                                                              | <b>PA</b>                                      |                              | 30°C ^ 4 0 2 4 28/07/2021                                                        | 帚              |

*Fig. 2: Módulo de inventario sus existencias había 7 unidades en stock*

| <b>27</b> 4D Client<br>Compra de:<br><b>Tipo Proveedor:</b><br>$\odot$ Empresa<br>Buscar Producto: O Código<br>25.00<br>Cantidad: | ⊙ Productos ○ Servicios<br>○ Activos Fijos<br>$O$ Persona<br>⊙ Nombre<br>$O$ Barcode<br>冋<br>$\circledcirc$<br><b>CENT</b>                      | Seleccione el Producto con doble clic<br>Barcode<br>Código<br>6F11510<br><b>YS-900</b> | Nombre<br><b>BOMBA FUMIGADORA CENTURY 3WF - 25 L</b><br><b>BOMBA VARILLA CENTURY OL-900</b>     | Saldo<br>7.00                                                                                                    | $\Box$<br>$\times$<br>$\qquad \qquad$<br>P. Unitario<br>130.00<br>120.00 |
|----------------------------------------------------------------------------------------------------|----------------------------------------------------------------------------------------------------|----------------------------------------------------------------------------------------|-------------------------------------------------------------------------------------------------|----------------------------------------------------------------------------------------------------|--------------------------------------------------------------------------|
| Cantidad<br>Código                                                                                                    | Cód. Barras                                                                                                    | Descripción                                                                            | Precio                                                                                          | Dcto. Importe Sin. Imp. Iva R.Iva R.Rta Ice                                                                                    | ⊵<br>$\odot$<br>$\bm{\Theta}$                                            |
| Facturación<br>Retenciones<br>Tipo de Documento<br>Proveedor<br>Ruc / Dni / Nip / C. C.<br>Código<br>Dirección Proveedor          | Entrega<br>Iva<br>Factura<br><b>GERARDO ORTIZ E HIJOS CIA. LTDA</b><br>0190072002001<br>P-000007<br>Ubicación<br>Av. Carlos Julio Arosemena S/N | Condiciones<br>Historicos<br>Fecha de Compra (28/07/2021<br>001                        | Extras<br>001 001<br>00000057<br>Secuencial<br>Celular<br>Teléfono                              | Subtotal Bruto<br>Descuento<br>Sin Impuestos<br>Con Impuesto<br>Antes de impuesto<br><b>Total IVA</b><br>Transporte<br>Contado | ⊖                                                                        |
| Mail<br>æ<br>Q<br>Escribe aguí para buscar                                                                                        | retenelecqocorp@gerardoortiz.com<br>$\circ$<br>重                                                                                                | ж                                                                                      | 28/07/21<br>Fecha de Registro<br>00/00/00<br>Fecha de Cancelación<br>$\mathbf{P}$<br><b>P</b> d | Financiamiento<br>Retenido<br>Monto a Financiar<br>Saldo Acreedor                                                              | ര<br>● 30℃ へ 多 @ ロ (1)<br>唏<br>28/07/2021                                |

*Fig. 3: Se registran 25 unidades en el módulo de compras.* 

| <b>121</b> 4D Client     |                                                                                                    |                      |                                            |               |             |                                     |                  |                                                                                                    | П.                              | $\times$       |
|--------------------------|----------------------------------------------------------------------------------------------------|----------------------|--------------------------------------------|---------------|-------------|-------------------------------------|------------------|----------------------------------------------------------------------------------------------------|---------------------------------|----------------|
| Inventarios              |                                                                                                    | > Lista de productos |                                            |               |             |                                     |                  |                                                                                                    |                                 |                |
| Grupos                   | <b>SubGrupos</b>                                                                                                    | Marcas               | Proveedor                                  |               | Se Producen | Estado                              | Filtrar          | 2 Registros                                                                                                    |                                 | ②              |
| <b>TODOS</b>             |                                                                                                    | <b>TODAS</b>         | <b>NO DEFINIDO</b>                         | <b>TODOS</b>  |             | <b>TODOS</b>                        | Nombre           | Código                                                                                                    |                                 |                |
| <b>TODOS</b>             | Clasificación extra Clasificación extra Clasificación extra Clasificación extra4 Clasificación extra<br><b>TODOS</b> | <b>TODOS</b>         | <b>TODOS</b>                               | <b>TODOS</b>  |             | Clasificación extra<br><b>TODOS</b> |                  | centur                                                                                                    |                                 |                |
| Codigo                   | Nombre Producto                                                                                                    | Barcode              | Ult. Costo Promedio                        |               | Saldo       | Total Inv.<br>P.incl. Imp.          | P.V.P.           | Detallista Minorista Mayorista                                                                                                  |                                 | $\circledcirc$ |
| 6F11510<br><b>YS-900</b> | <b>BOMBA FUMIGADORA CENTURY 3WF - 25 I</b><br><b>BOMBA VARILLA CENTURY QL-900</b>                                    |                      | 65.26                                      | 7.20<br>65.26 | 25.00       | 1,631.62                            | 130.00<br>120.00 |                                                                                                    | $95.00 -$<br>95.0               |                |
|                          |                                                                                                    |                      |                                            |               |             |                                     |                  |                                                                                                    |                                 |                |
|                          |                                                                                                    |                      |                                            |               |             |                                     |                  |                                                                                                    |                                 |                |
|                          |                                                                                                    |                      |                                            |               |             |                                     |                  |                                                                                                    |                                 |                |
|                          |                                                                                                    |                      |                                            |               |             |                                     |                  |                                                                                                    |                                 | 8              |
|                          |                                                                                                    |                      |                                            |               |             |                                     |                  |                                                                                                    |                                 |                |
|                          |                                                                                                    |                      |                                            |               |             |                                     |                  |                                                                                                    |                                 |                |
|                          |                                                                                                    |                      |                                            |               |             |                                     |                  |                                                                                                    |                                 |                |
|                          |                                                                                                    |                      |                                            |               |             |                                     |                  |                                                                                                    |                                 |                |
|                          | <b>Auditar Productos</b>                                                                                             | <b>Totales</b>       |                                            |               | 25          | 1,631.62                            |                  | Agregar Producto                                                                                                    |                                 | $\varnothing$  |
|                          |                                                                                                    |                      |                                            |               |             |                                     |                  |                                                                                                    |                                 | <u>ත</u>       |
| O                        | Escribe aquí para buscar                                                                                             | <b>目</b><br>$\circ$  | Ĥ                                          | ਵ             |             | 图                                   |                  | $28^{\circ}C$ $\wedge$ $\overline{2}$ $\overline{Q}$ $\overline{Q}$ $\overline{Q}$ $\overline{Q}$ $\overline{Q}$ $\overline{Q}$ | 16:45<br>28/07/2021             | 垦              |
| ⊷                        | $\sqrt{2}$                                                                                                    |                      | $\epsilon$<br>$\mathbf{r}$<br>$\mathbf{r}$ | $\mathbf{r}$  |             |                                     | $\bullet$ .      | $\sim$ $\sim$<br>$\cdot$ $\cdot$ $\cdot$                                                                                        | $\cdot$ $\cdot$ $\cdot$ $\cdot$ |                |

*Fig. 4: Después de registrada la factura de compra, en existencia hay 25 unidades* 

| <sup>42</sup> 4D Client                                                                                                    |                                           |                                    |                                                                |                                                                          | -                                                                                                    | $\times$<br>n.           |
|----------------------------------------------------------------------------------------------------|-------------------------------------------|------------------------------------|----------------------------------------------------------------|--------------------------------------------------------------------------|----------------------------------------------------------------------------------------------------|--------------------------|
| Inventarios                                                                                                    | > Ver y Editar Artículo                   |                                    |                                                                |                                                                          |                                                                                                    |                          |
| Datos básicos del Producto                                                                                                    |                                           | <b>Datos Adicionales</b>           |                                                                | Datos Económicos                                                         |                                                                                                    | ?                        |
| * Código<br><b>YS-900</b><br>Código de Barras<br><b>BOMBA VARILLA CENTURY QL-900</b><br>* Nombre                                                                                                    |                                           | Peso<br><b>Volumen</b>             |                                                                | Saldo Actual<br>Costo Promedio<br>Ultimo Costo                           | 25.00<br>65.26480<br>65.26480<br>120.00                                                                  |                          |
| <b>TODAS</b><br>Bodega<br>Desde<br>Inf. General<br>Cuentas Ligadas<br>Inf. Compras                                                                                                    | $(\mathbb{m})$<br>01/01/19<br>Inf. Ventas | Hasta<br>28/07/21<br>Código Barras | $^{\circledR}$<br>Foto                                         | Precio Facturación<br>P.V.P. Mínimo<br>Receta                            | 95.00<br>Precios                                                                                         |                          |
| Saldos Bodega<br>Movimiento<br>Kardex                                                                                                    | Series en stock                           | Series entregada                   | Historia                                                       | <b>Analisis</b>                                                          | <b>Alternos</b>                                                                                          |                          |
| <b>Kardex Tradicional</b><br>N Diario N_Doc.<br>Fecha<br>Detalle<br>06/07/21 DV00001472 000001183 Venta No. 00001472 Fact. No.00000118<br>12/07/21 DN00000271 TRF000025 Ajuste De Egreso #00000271<br>19/07/21 DV00001537 000001247 Venta No. 00001537 Fact. No.00000124 | <b>Entradas</b><br>Cant. V. Unitario      | V. Total<br>1.00<br>17.00<br>1.00  | <b>Salidas</b><br>Cant. V. Unitario<br>59.46<br>59.47<br>59.45 | V. Total<br>Cant.<br>59.46<br>25.00<br>1,010.99<br>8.00<br>59.45<br>7.00 | <b>Existencias</b><br>V. Unitario<br>V. Total<br>59.46<br>1,486.65<br>59.45<br>475.66<br>416.20<br>59.45 | 0                        |
| 28/07/21 DC00000057 000196797 Compra No. 00000057 FACT. No.00019                                                                                                    | 65.26<br>25.00                            | 1.631.62                           |                                                                | 25.00                                                                    | 65.26<br>1.631.62                                                                                        | 命                        |
| Totales:                                                                                                    | 115.00                                    | 83.00                              |                                                                | 32.00                                                                    | <b>Auditar Kardex</b>                                                                                    | (©)                      |
| $\circ$<br>Q<br>Escribe aguí para buscar                                                                                                    | Ĥ<br>Ħ<br>਼                               |                                    | 四                                                              |                                                                          | $28^{\circ}C$ $\wedge$ $\bullet$ $\Theta$ $\nabla$ $\phi$<br>2211.1                                      | 16:45<br>垦<br>28/07/2021 |

*Fig. 5: En el Kardex, cantidad tenemos 32 unidades y en el saldo actual 25 unidades*

| <b>121</b> 4D Client    |                              |                          |                                   |                                                  |                      |                                                             |                                |       |       |                                                              | $\Box$ | $\times$ |
|-------------------------|------------------------------|--------------------------|-----------------------------------|--------------------------------------------------|----------------------|-------------------------------------------------------------|--------------------------------|-------|-------|--------------------------------------------------------------|--------|----------|
| Venta de :              | ⊙ Productos                  |                          | Código                            | Seleccione el Producto con doble clic<br>Barcode |                      | Nombre                                                      |                                | Saldo |       | P. Unitario                                                  |        |          |
| Tipo Cliente:           | Empresa                      | $\odot$ Persona          | <b>YS-900</b>                     |                                                  |                      | <b>BOMBA VARILLA CENTURY OL-900</b>                         |                                |       | 25.00 | 120.00                                                       |        |          |
|                         | $\circ$ Código               | O Barcode                | ⊙ Nombre                          |                                                  |                      |                                                             |                                |       |       |                                                              |        | ?        |
| Cantidad                | 5.00                         | $\circledcirc$<br>centur |                                   |                                                  |                      |                                                             |                                |       |       |                                                              |        |          |
| Cantidad                | Código                       | Cód. Barras              | Descripción                       | Precio                                           |                      | Dcto. Importe Sin. Imp. Iva R.Iva R.Rta Ice C. Costo Unidad |                                |       |       |                                                              | Ŀ      |          |
|                         |                              |                          |                                   |                                                  |                      |                                                             |                                |       |       |                                                              | Θ      |          |
|                         |                              |                          |                                   |                                                  |                      |                                                             |                                |       |       |                                                              |        |          |
|                         |                              |                          |                                   |                                                  |                      |                                                             |                                |       |       |                                                              |        |          |
|                         |                              |                          |                                   |                                                  |                      |                                                             |                                |       |       |                                                              |        |          |
|                         |                              |                          |                                   |                                                  |                      |                                                             |                                |       |       |                                                              |        |          |
|                         |                              |                          |                                   |                                                  |                      |                                                             | Subtotal Bruto                 |       |       |                                                              |        |          |
| Facturación             | Retenciones                  | C. Inicial               | Otros<br>Entrega                  | Condiciones                                      | <b>Historicos</b>    |                                                             | Descuento                      |       |       |                                                              |        |          |
| Tipo de Documento       |                              | Factura                  | <b>Factura Principal</b>          |                                                  | 003<br>001           | 000001293                                                   | <b>Sin Impuestos</b>           |       |       |                                                              |        |          |
| Cliente                 |                              |                          | <b>ALEXIS TAYLOR ARANDA TIPAN</b> |                                                  |                      |                                                             | Con Impuestos<br>Antes de Imp. |       |       |                                                              |        |          |
| Ruc / Dni / Nip / C. C. |                              | 1202679286001            | Fecha de venta                    | (a) 29/07/2021                                   | Secuencial           | 00001583                                                    | <b>TotalIVA</b>                |       |       |                                                              |        |          |
| Código                  |                              | C-000281                 | Ubicación                         | 001                                              | Celular              |                                                             | Transporte                     |       |       |                                                              |        |          |
| Dirección Facturación   |                              | Montalvo                 |                                   |                                                  | Teléfono             |                                                             | Contado                        |       |       |                                                              |        |          |
| Mail                    |                              |                          |                                   |                                                  | Fecha de Registro    | 29/07/2021                                                  | Financiamiento                 |       |       |                                                              |        |          |
|                         | Distribuidor / Vendedor      |                          |                                   |                                                  | Fecha de Cancelación | 00/00/00                                                    | Retenido<br>Monto a Financiar  |       |       |                                                              |        |          |
|                         |                              |                          |                                   |                                                  |                      |                                                             |                                |       |       |                                                              |        |          |
| Total                   |                              | Aplicado                 |                                   | Saldo neto                                       |                      |                                                             | Saldo Deudor                   |       |       |                                                              |        | (ම       |
|                         |                              |                          |                                   |                                                  |                      |                                                             |                                |       |       |                                                              |        |          |
| ÷                       | $Q$ Escribe aguí para buscar |                          | $\Box$<br>$\bullet$<br>$\Omega$   | $x =$<br>$\approx$                               | m<br><b>io</b>       | $\vert \mathbf{Q} \vert$ $\vert \mathbf{Q} \vert$           |                                |       |       | $23^{\circ}C \wedge B$ $\overline{B}$ $\overline{C}$ $D$ $D$ | 8:51   | E.       |

*Fig. 6: En el módulo de venta, al momento de realizar una factura reflejan 25 unidades*

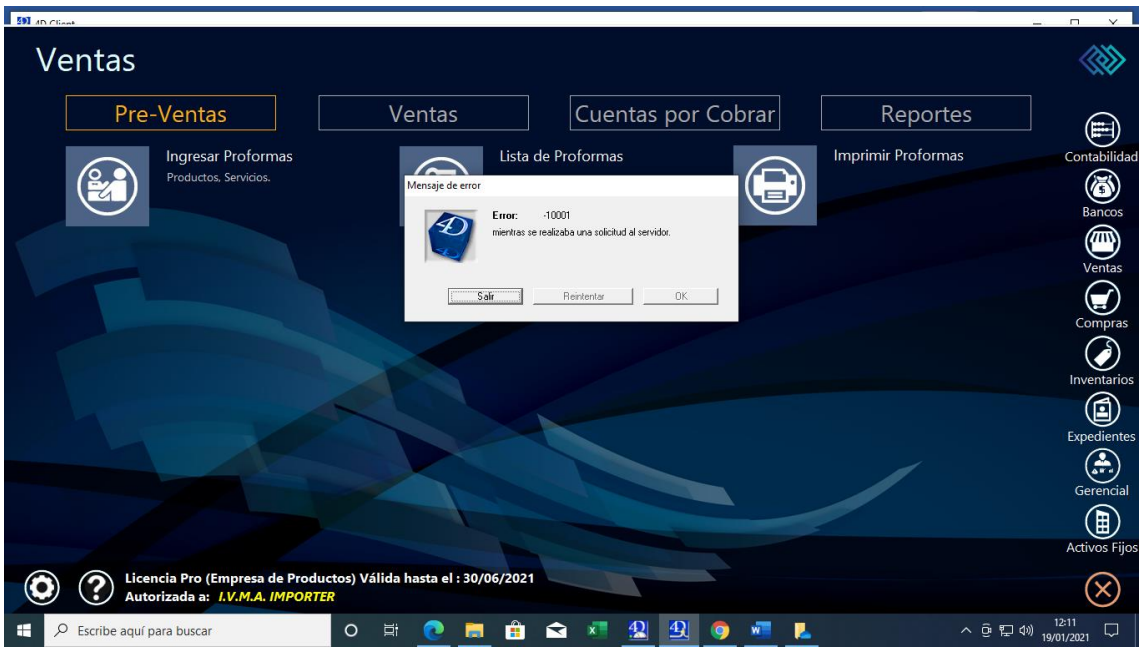

*Fig. 7: Mensaje de error visualizado en el módulo Ventas al momento de estar en funcionamiento el sistema.*

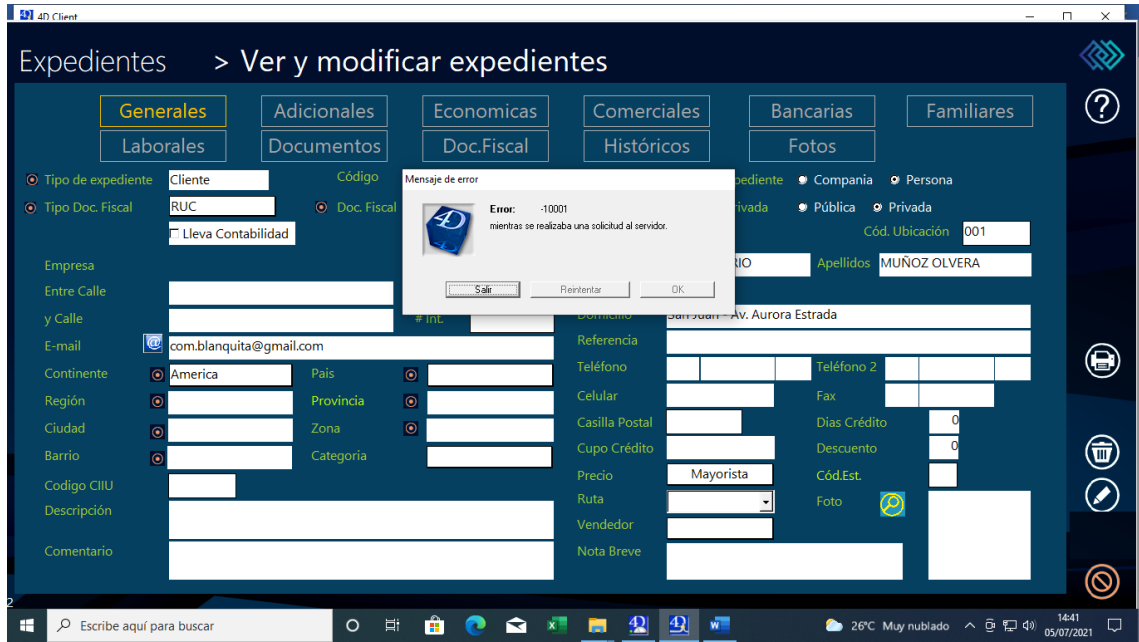

*Fig. 8: Mensaje de error visualizado en el módulo Expedientes al momento de estar en funcionamiento el sistema.* 

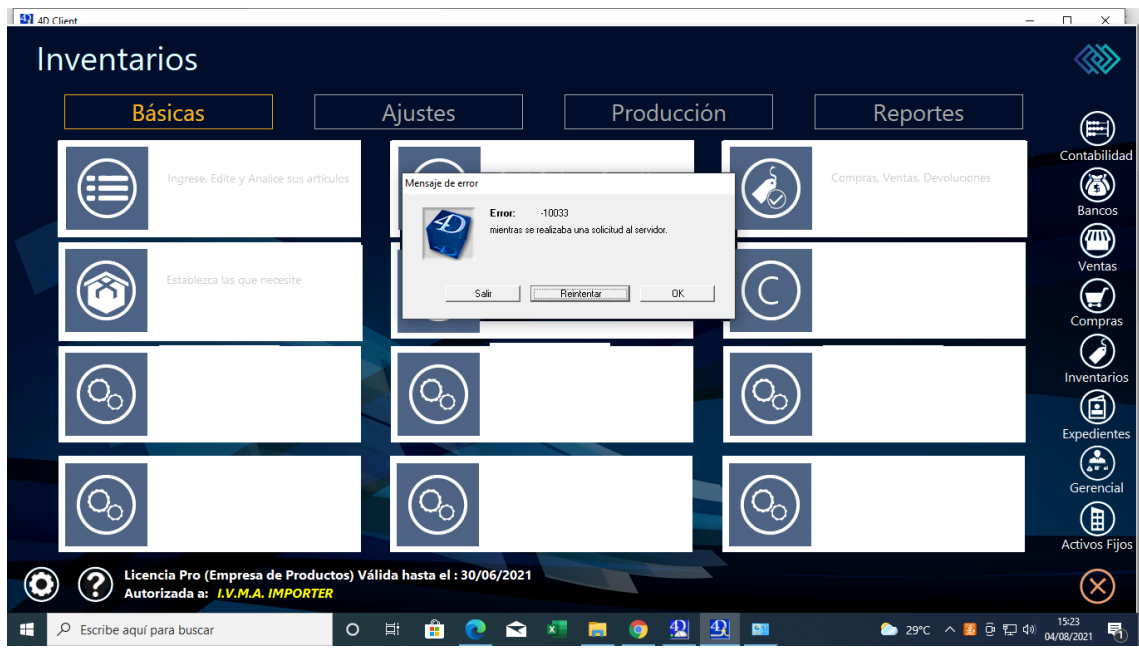

*Fig. 9: Mensaje de error visualizado en el módulo Inventarios al momento de estar en funcionamiento el sistema.*

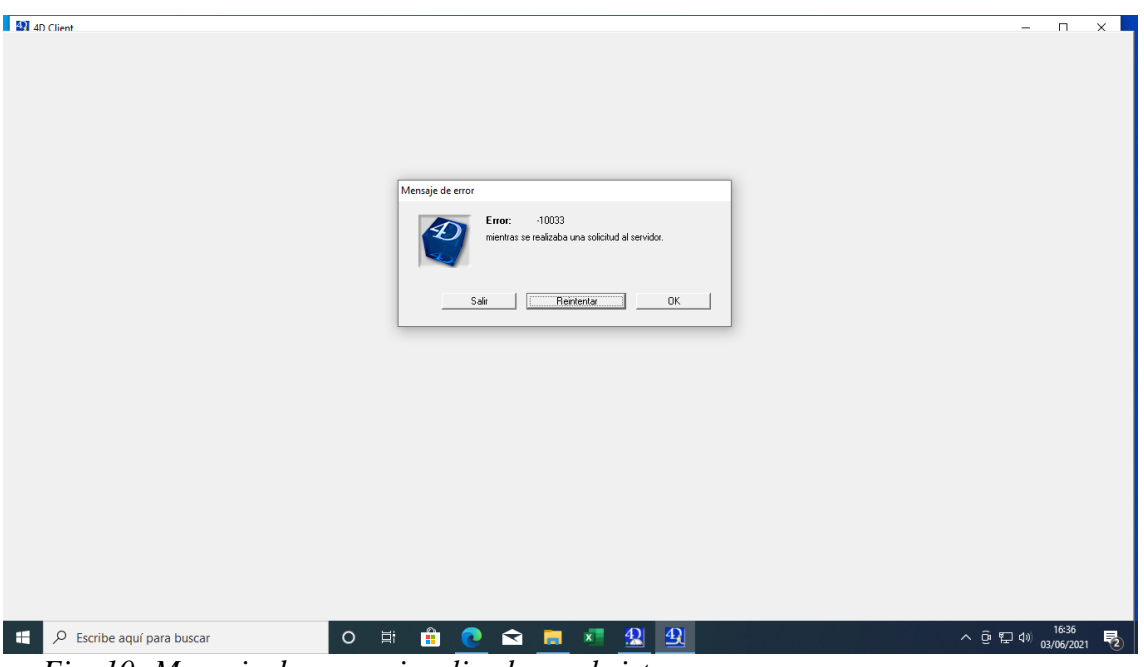

*Fig. 10: Mensaje de error visualizado en el sistema.*

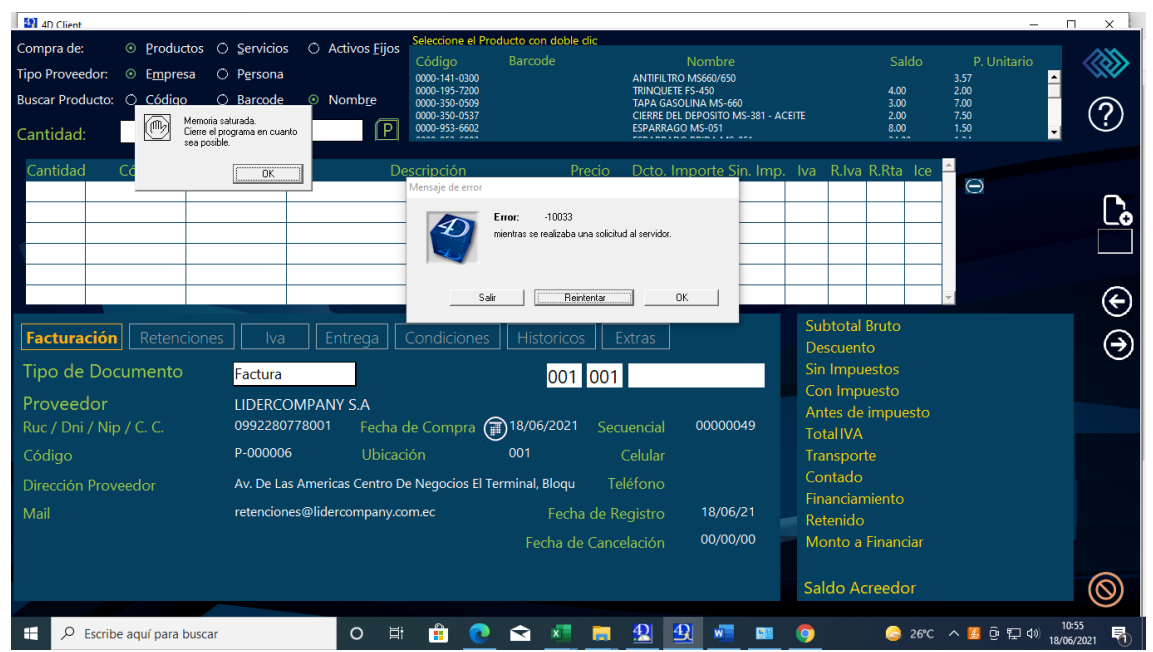

*Fig. 11: Mensaje de error visualizado al momento de estar en funcionamiento el sistema.*

| <b>121</b> 4D Client                                             |                                                                   |                        |                         |                                          |                        |                   | -                                                                                                    | $\Box$<br>$\times$ |
|------------------------------------------------------------------|-------------------------------------------------------------------|------------------------|-------------------------|------------------------------------------|------------------------|-------------------|----------------------------------------------------------------------------------------------------|--------------------|
| Inventarios                                                      |                                                                   |                        | > Ver y Editar Artículo |                                          |                        |                   |                                                                                                    |                    |
| Grupos<br>$\circledR$<br><b>TODOS</b>                            | Memoria saturada.<br>Cierre el programa en cuanto<br>sea posible. | <b>Marcas</b>          | Proveedor               | Se Producen<br><b>TODOS</b>              | Estado<br><b>TODOS</b> | Filtrar<br>Código | 1529 Registros<br>Código                                                                                                    | ⊘                  |
| Clasificación exti<br><b>TODOS</b>                               | <b>OK</b>                                                         | ificación extra<br>los | Mensaje de error        | Clasificación extra4 Clasificación extra | Clasificación extra    |                   |                                                                                                    |                    |
| Codigo<br>0000-141-0300                                          | Nombre Producto                                                   | Barco                  |                         |                                          | .incl. Imp.            | P.V.P.            | Detallista Minorista Mayorista                                                                                                    | $\oslash$          |
| 0000-195-7200<br>0000-350-0509<br>0000-350-0537<br>0000-953-6602 |                                                                   |                        |                         |                                          |                        |                   |                                                                                                    |                    |
| 0000-953-6882<br>0000-997-5515<br>0000-997-5519                  |                                                                   |                        |                         |                                          |                        |                   |                                                                                                    |                    |
| 0000-997-5815<br>0000-997-6002<br>0000-998-0603<br>001000677BT   |                                                                   |                        |                         |                                          |                        |                   |                                                                                                    | ❸                  |
| 001001405AT<br>01007URLA3-40<br>05007GE040SG                     |                                                                   |                        |                         |                                          |                        |                   |                                                                                                    |                    |
| 05012GE040SG<br>10001<br>10002                                   |                                                                   |                        |                         |                                          |                        |                   |                                                                                                    |                    |
| <b>Auditar Productos</b>                                         |                                                                   | <b>Totales</b>         |                         |                                          |                        |                   | <b>Agregar Producto</b>                                                                                                    | $\vee$             |
| H<br>Q<br>Escribe aguí para buscar                               |                                                                   | Ξi<br>$\circ$          | Ĥ<br>≂                  | $\vert \mathbf{P} \vert$<br>$x =$<br>m   | 426                    |                   | $24^{\circ}C$ $\wedge$ $\overline{4}$ $\overline{0}$ $\overline{1}$ $\overline{0}$ $\overline{1}$ $\overline{0}$ $\overline{1}$ $\overline{0}$ $\overline{1}$ $\overline{0}$ $\overline{1}$ $\overline{2}$ $\overline{0}$ $\overline{1}$ $\overline{2}$ $\overline{0}$ $\overline{1}$ $\overline{2}$ $\overline{0}$ $\overline{2}$ $\overline{0}$ $\overline{2}$ $\overline{0}$ | ි<br>16:23<br>喝    |

*Fig. 12: Mensaje de memoria saturada. Cierre el programa en cuanto sea posible*

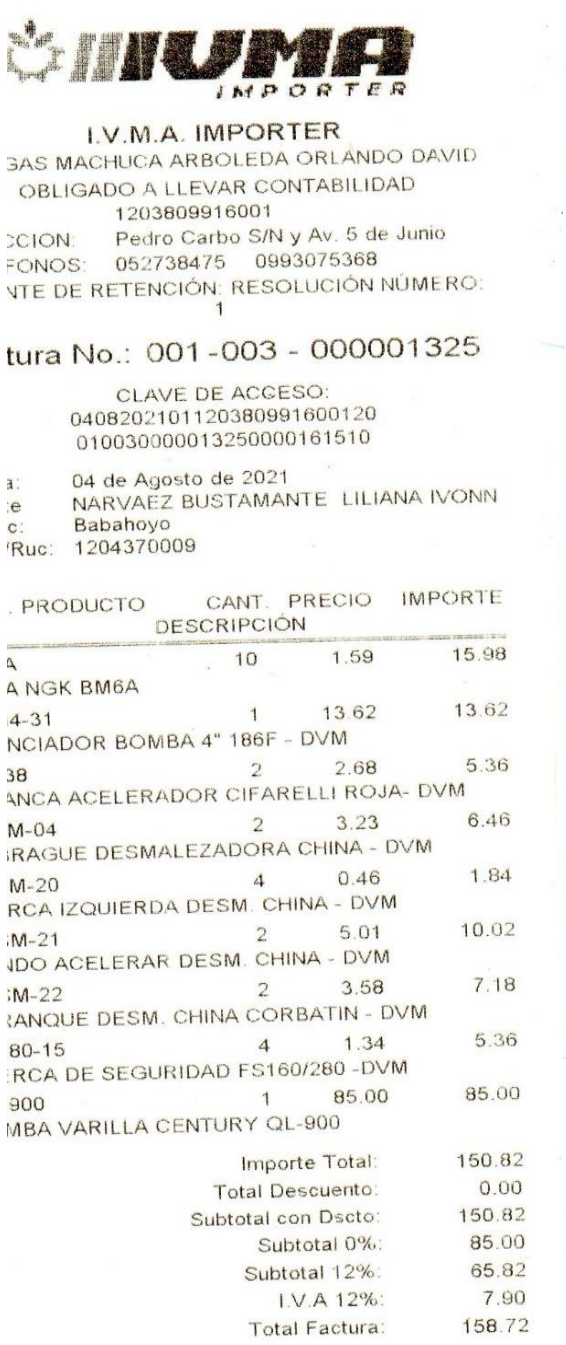

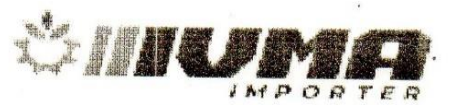

**I.V.M.A. IMPORTER** VARGAS MACHUCA ARBOLEDA ORLANDO DAVID OBLIGADO A LLEVAR CONTABILIDAD RUC<sup>.</sup> 1203809916001 **DIRECCION:** Pedro Carbo S/N y Av. 5 de Junio TELEFONOS: 052738475 0993075368 AGENTE DE RETENCIÓN: RESOLUCIÓN NÚMERO:

## Factura No.: 001-003 - 000001325

**CLAVE DE ACCESO:** 0408202101120380991600120 010030000013250000161510

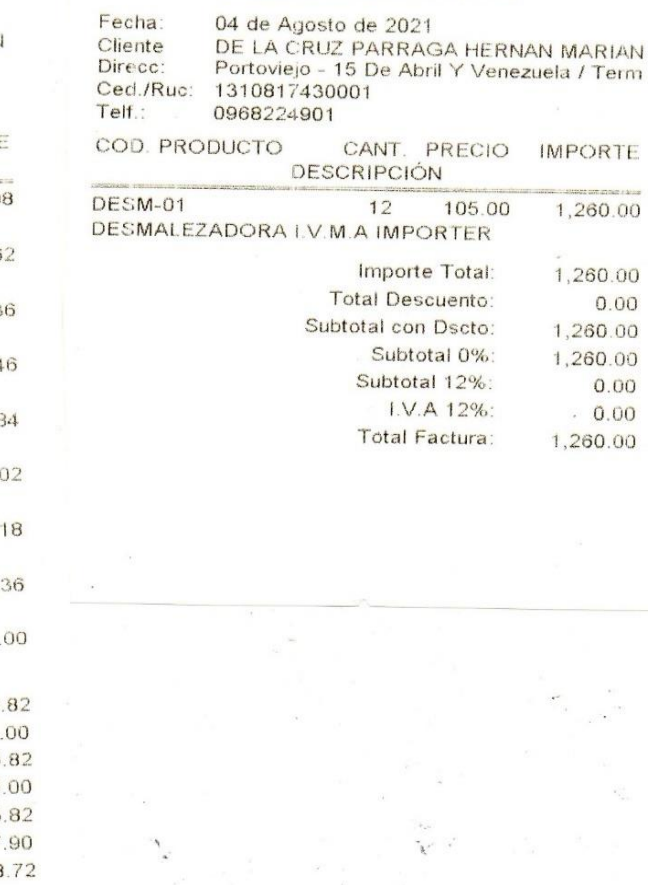

*Fig. 13: Duplicado de factura, diferente clientes, diferentes productos, diferente valor total, mismo número de factura.* 

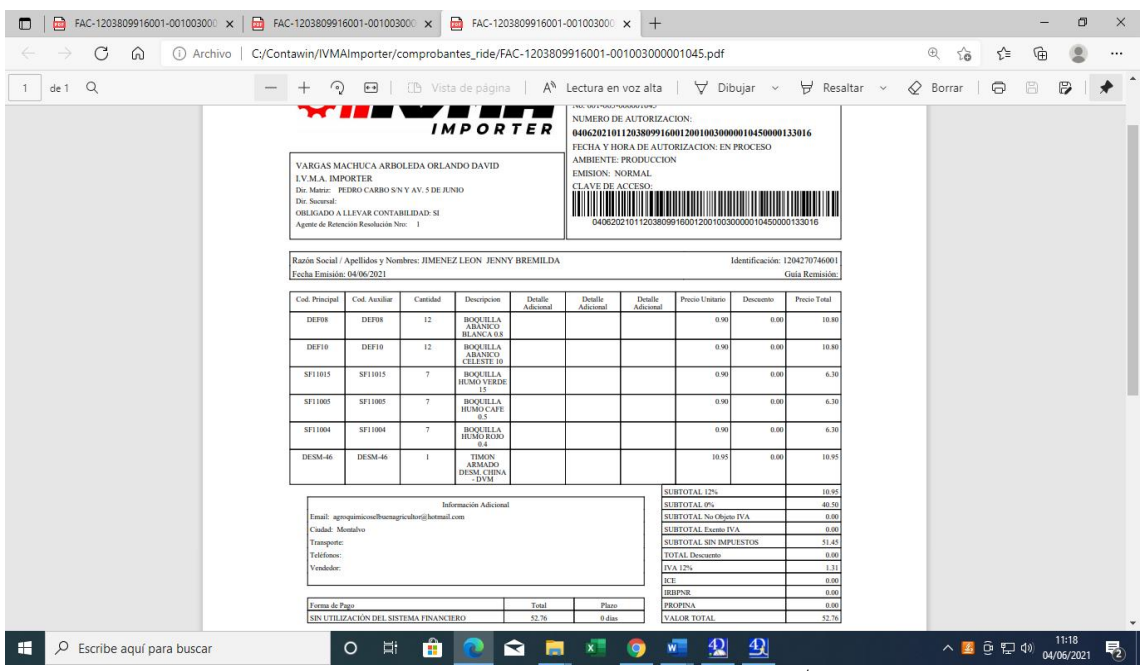

*Fig. 14: Se va realizar la devolución total de esta factura (\$52.76)*

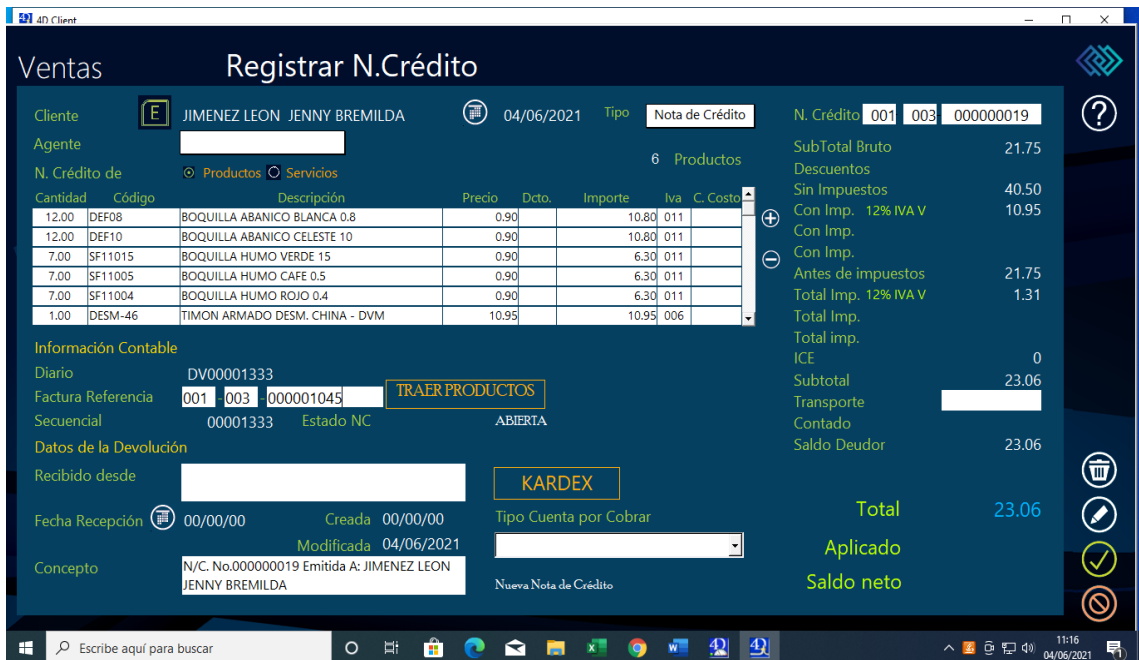

*Fig. 15: Al registrar la nota de crédito podemos ver inconsistencias en el total*.

| NCR-1203809916001-001003000 x<br>o   | $^{+}$                                                                                                    |                                                                                                    |                                                                              |                                                                                                    |                                                                           |                                                                                                    |                      |                                                                                                    |                                                                                            |                                                                                                    |                           |                  |                    |          |     | O | $\times$ |
|--------------------------------------|----------------------------------------------------------------------------------------------------|----------------------------------------------------------------------------------------------------|------------------------------------------------------------------------------|----------------------------------------------------------------------------------------------------|---------------------------------------------------------------------------|----------------------------------------------------------------------------------------------------|----------------------|----------------------------------------------------------------------------------------------------|--------------------------------------------------------------------------------------------|----------------------------------------------------------------------------------------------------|---------------------------|------------------|--------------------|----------|-----|---|----------|
| C<br>⋒                               | 49.00100300000019.pdf (2) Archivo   C:/Contawin/IVMAImporter/comprobantes_ride/NCR-1203809916001-001003000000019.pdf                                                                                                   |                                                                                                    |                                                                              |                                                                                                    |                                                                           |                                                                                                    |                      |                                                                                                    |                                                                                            |                                                                                                    |                           |                  | సం                 | ে        | ্দি |   | $\cdots$ |
| $\alpha$<br>de 1                     | ⊙<br>$^+$                                                                                                    | $+$                                                                                                    |                                                                              |                                                                                                    |                                                                           |                                                                                                    |                      | [[b] Vista de página   A <sup>n</sup> Lectura en voz alta   ∀ Dibujar ~                                                                                                    |                                                                                            |                                                                                                    | $\forall$ Resaltar $\vee$ | $\oslash$ Borrar |                    | $\Theta$ | 周   | B | $\Delta$ |
|                                      | <b>LV.M.A. IMPORTER</b><br>Dir. Sucuraal<br>Fecha Emisión: 04/06/2021<br>Razón modificación:<br>Cod. Principal<br><b>DEF08</b><br><b>DEF10</b><br><b>DESM-46</b><br><b>SF11004</b><br><b>SF11005</b><br><b>SF11015</b> | VARGAS MACHUCA ARBOLEDA ORLANDO DAVID<br>Dir. Maniz PEDRO CARBO S/N Y AV. 5 DE JUNIO<br>ORLIGADO A LLEVAR CONTARILIDAD: SI<br>Agente de Retención Resolución Nrc: 1<br>Razón Social / Apellidos y Nombres: JENNY BREMILDA JIMENEZ LEON<br>Comprobante que se modifica:<br>Fecha de emisión (Comprobante a modificar):<br><b>Cod. Auxiliar</b><br><b>DEF08</b><br><b>DEF10</b><br><b>DESM-46</b><br><b>SF11004</b><br><b>SF11005</b><br><b>SF11015</b> | Camidad<br>12<br>12<br>×<br>$\overline{ }$<br>$\mathcal{I}$<br>$\mathcal{I}$ | <b>IMPORTER</b><br>Descripcion<br><b>BOOUILLA</b><br><b>ARANICO</b><br><b>BLANCA 0.8</b><br><b>BOOUILLA</b><br><b>ARANICO</b><br><b>CELESTE 10</b><br><b>TIMON</b><br><b>ARMADO</b><br><b>DESM. CHINA</b><br>$-$ DVM<br><b>BOOUILLA</b><br><b>HUMO ROJO</b><br>0.4<br><b>BOOUILLA</b><br><b>HUMO CAFE</b><br>0.5<br><b>BOOUILLA</b><br>HUMO VERDE<br>Información Adicional | <b>FACTURA</b><br>04/06/2021<br><b>DEVOLUCION</b><br>Detalle<br>Adicional | No. 001-003-000000019<br><b>NUMERO DE AUTORIZACION:</b><br><b>AMBIENTE: PRODUCCION</b><br><b>EMISION: NORMAL</b><br><b>CLAVE DE ACCESO</b><br>001-003-000001045<br>Detalle<br>Adicional | Detalle<br>Adicional | 0406202104120380991600120010030000000190000133317<br>FECHA Y HORA DE AUTORIZACION: EN PROCESO<br>0406202104120380991600120010030000000190000133317<br>Procio Unitario<br>0.90<br>0.90<br>10.95<br>0.90<br>0.90<br>0.90<br><b>SUBTOTAL 12%</b><br>SUBTOTAL 0%<br>SURTOTAL No Obieto IVA<br>SURTOTAL Exerce IVA<br><b>SUBTOTAL SIN IMPUESTOS</b><br><b>TOTAL DESCRIPTION</b><br><b>IVA 12%</b><br><b>IVA 12%</b><br><b>ICE</b><br><b>IRBPNR</b><br><b>VALOR TOTAL</b> | Identificación: 1204270746001<br>Descuento<br>0.00<br>0.00<br>0.00<br>0.00<br>0.00<br>0.00 | <b>Procio Total</b><br>10.80<br>10.80<br>10.95<br>630<br>630<br>6.30<br>10.95<br>40.50<br>0.00<br>0.00<br>51.45<br>0.00<br>1.31<br>0.00<br>0.00<br>0.00<br>51.45 |                           |                  |                    |          |     |   |          |
| $\rho$ Escribe aquí para buscar<br>н | $\circ$                                                                                                    | Ξi                                                                                                    | m                                                                            | ଵ                                                                                                    | <b>The State</b>                                                          | $x -$                                                                                                    | <b>Q</b>             | $\vert \mathbf{Q} \vert$                                                                                                    | $\mathbf{Q}$<br>$\mathbf{w}$                                                               |                                                                                                    |                           |                  | △ 9 日 4 05/06/2021 |          |     |   |          |

*Fig. 16: Luego de registrar la nota de crédito, el valor total fue de (\$51.45)*

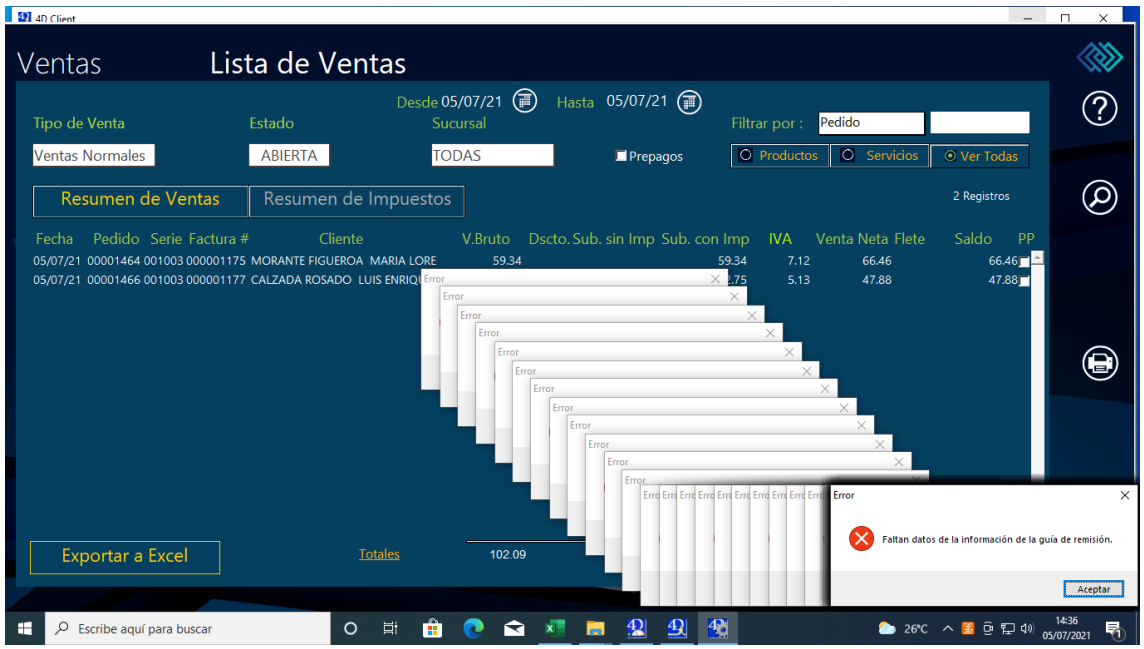

*Fig. 17: Mensaje de error visualizado en el sistema cuando se realizaba una guía de remisión.* 

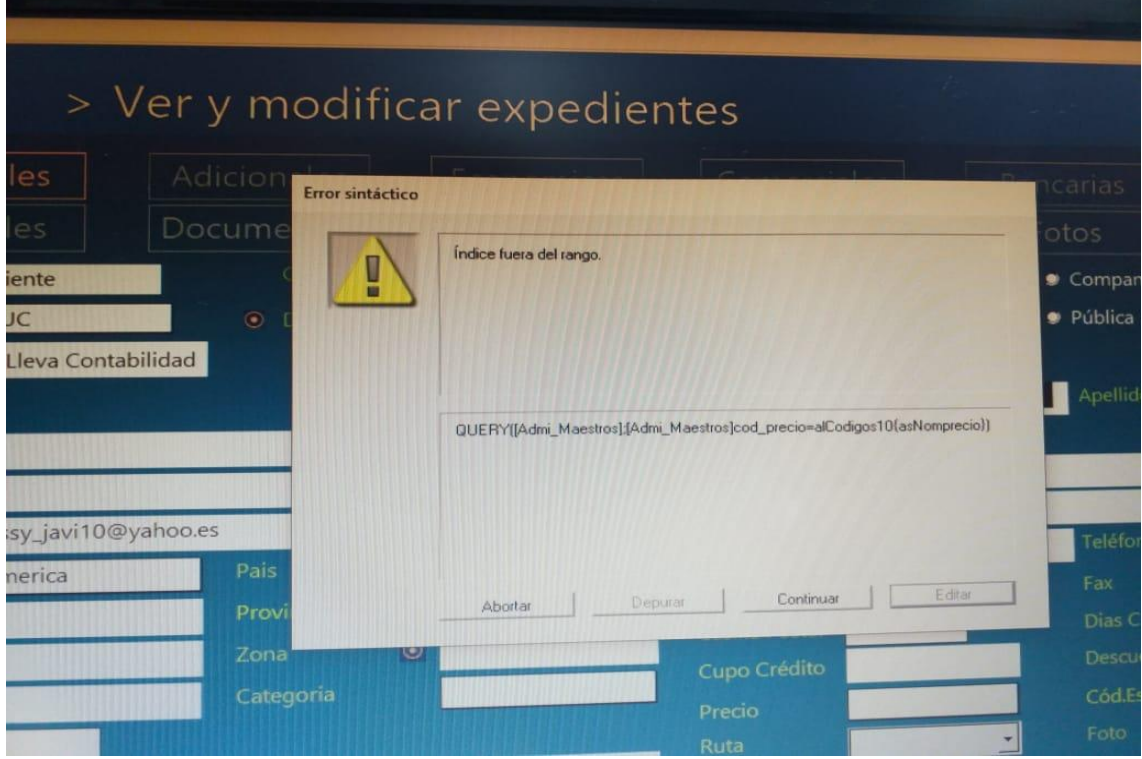

*Fig. 18: Mensaje de error visualizado en el sistema*

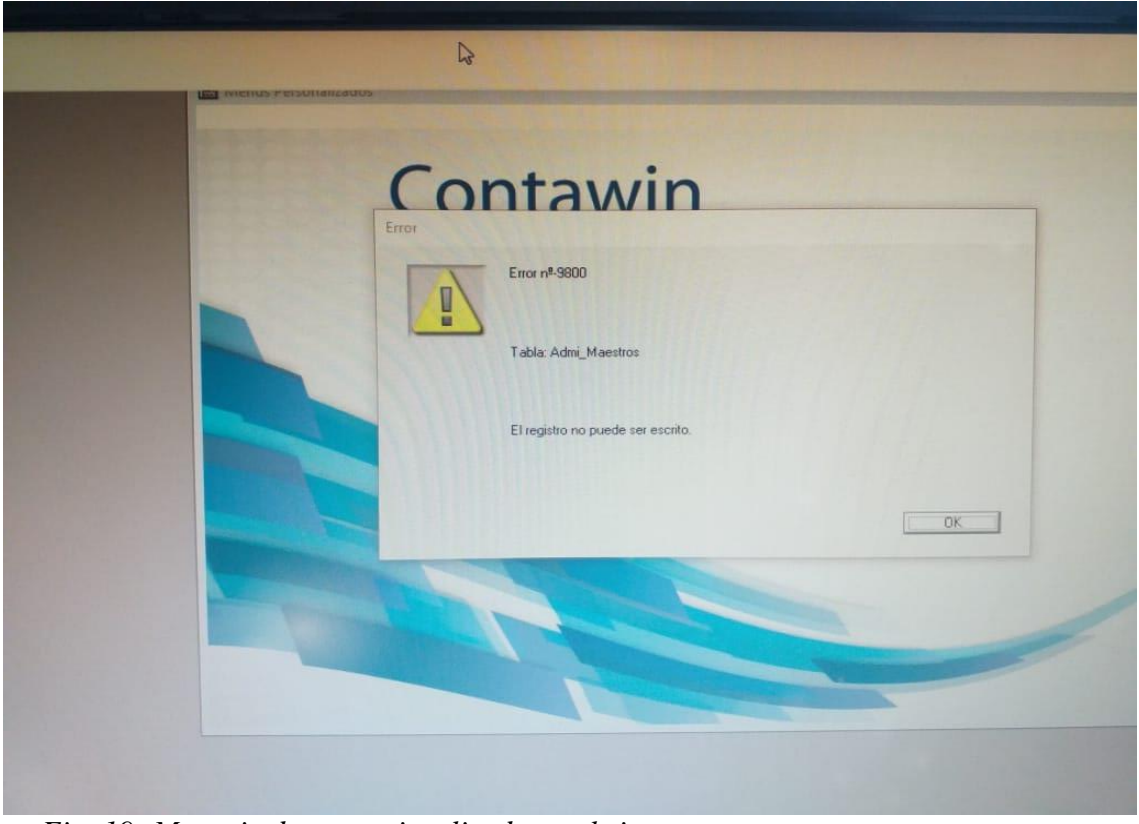

*Fig. 19: Mensaje de error visualizado en el sistema*

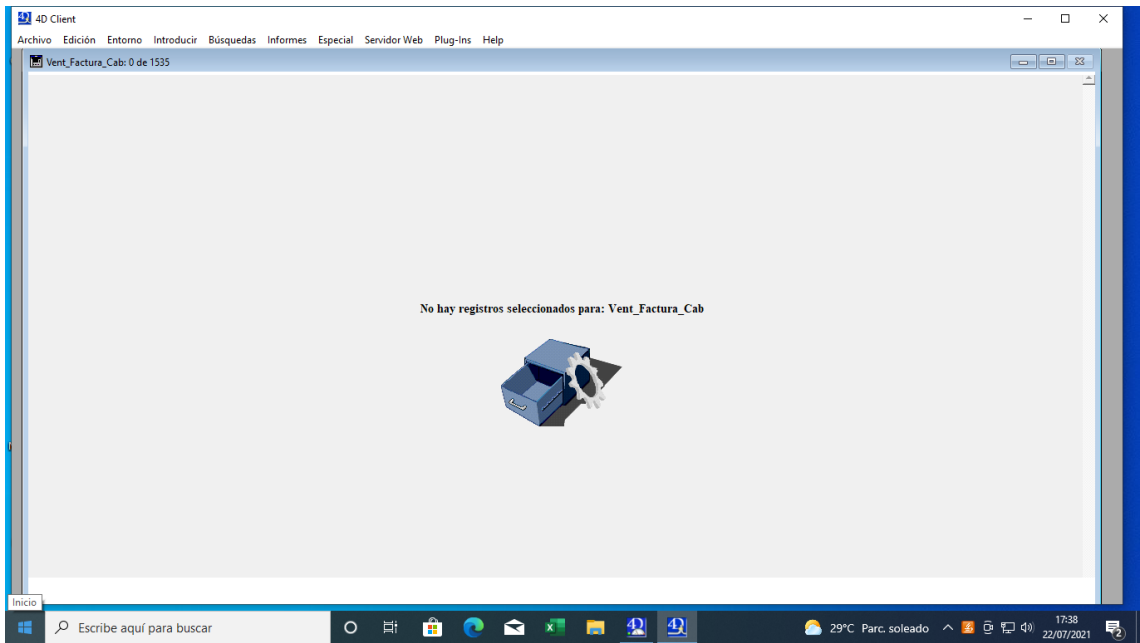

*Fig. 20: Mensaje de error visualizado en el sistema*

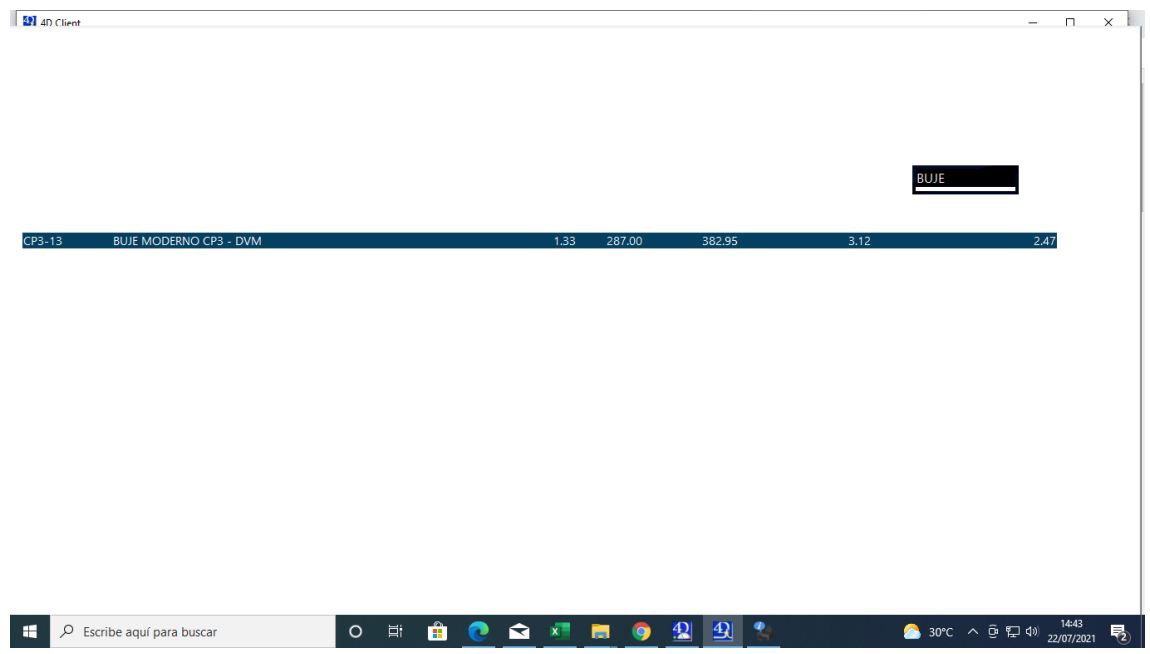

*Fig. 21: Sistema se congelo*.

## **Preguntas de la entrevista**

¿Por qué la empresa decidió adquirir el un nuevo sistema contable?

¿Cree usted que el sistema cumple con las necesidades que requiere la empresa?

¿Cree usted que el sistema le ha permitido a la empresa llevar un mejor control de sus productos?

¿El sistema ha presando errores al momento de su funcionamiento?

¿Cuándo el sistema ha presentado los problemas antes mencionados, como ha procedido la empresa ante estos inconvenientes?

¿El servicio técnico que brinda la empresa que le vendió el sistema, que tan eficiente lo considera?

¿Está conforme con el funcionamiento del sistema?

SI. ¿Por qué?:

NO. ¿Por qué?:

¿Qué tan probable es que usted le recomiende el sistema?

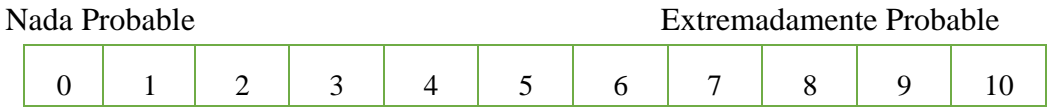

## **Encuesta**

**Dirigido:** Encargados del manejo del sistema

## **Preguntas**

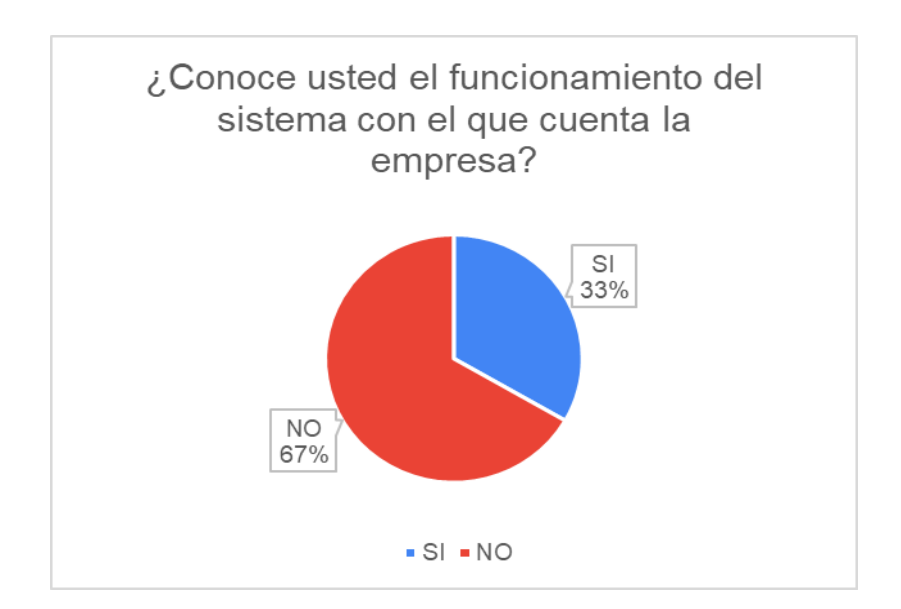

**¿Conoce usted el funcionamiento del sistema con el que cuenta la empresa?**

Fig. 22: En el grafico podemos observar que un 33%, si sabe el funcionamiento del sistema, mientras que un 67% no sabe el funcionamiento del sistema.

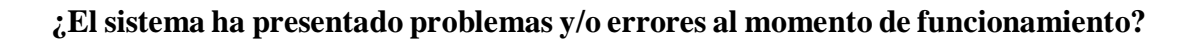

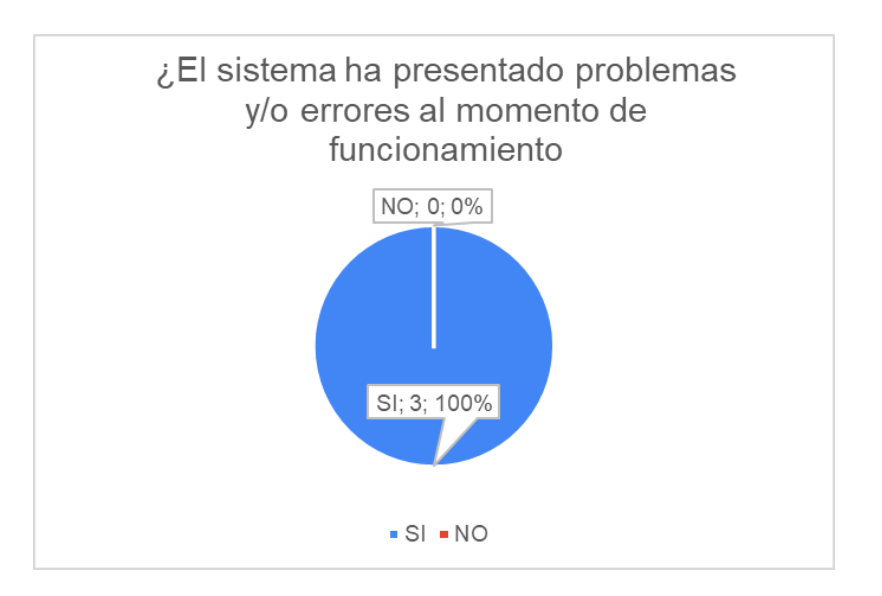

Fig. 23: El 100% de los entrevistados concuerdan que el sistema ha presentado errores.

## **¿Cuáles son los problemas que presenta el sistema?**

**Respuesta**: retenciones mal emitidas, facturas mal emitidas, notas de créditos mal emitidas, entre otras.

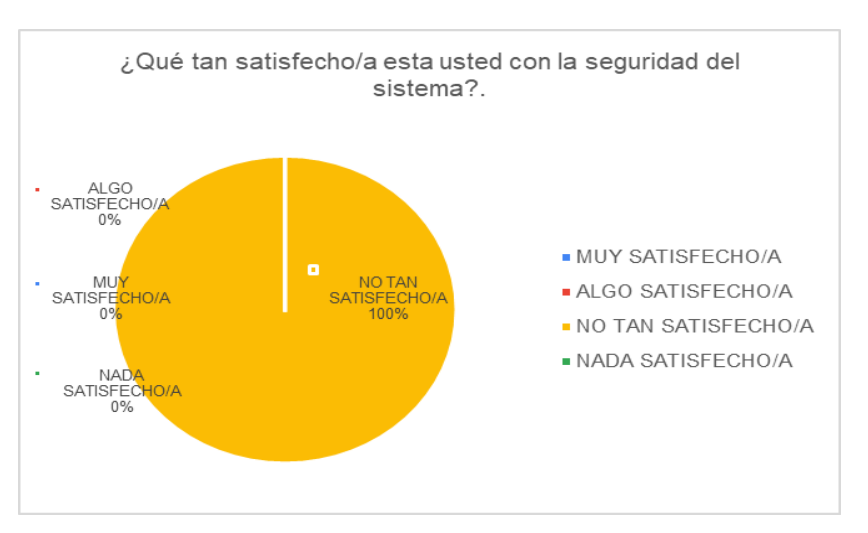

**¿Qué tan satisfecho/a esta usted con la seguridad del sistema?**

Fig. 24: El 100% de los entrevistados no se encuentra satisfecho con la seguridad del sistema.

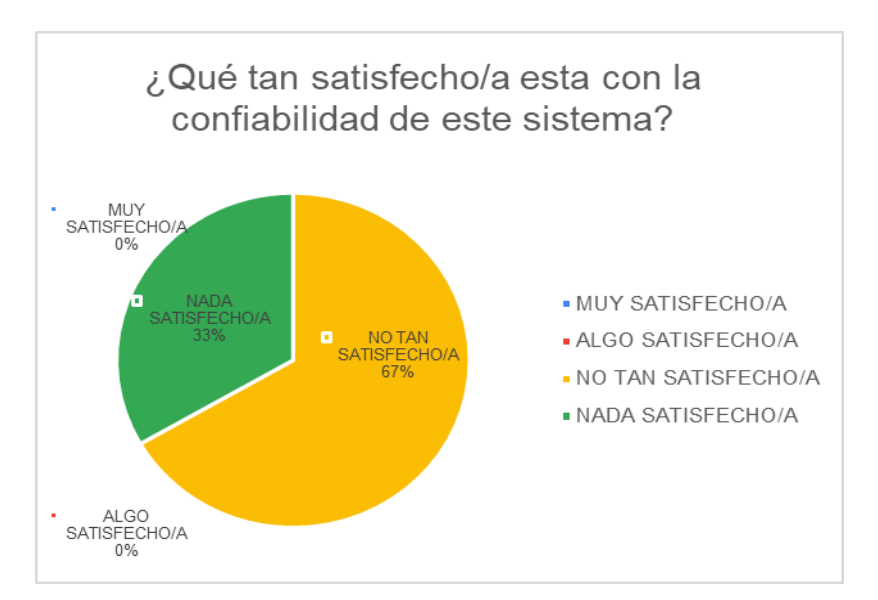

**¿Qué tan satisfecho/a esta con la confiabilidad de este sistema?**

Fig. 25: En el gráfico podemos observar que un 33%, se encuentra nada satisfecho con la confiabilidad del sistema, mientras que un 67% no lo está.

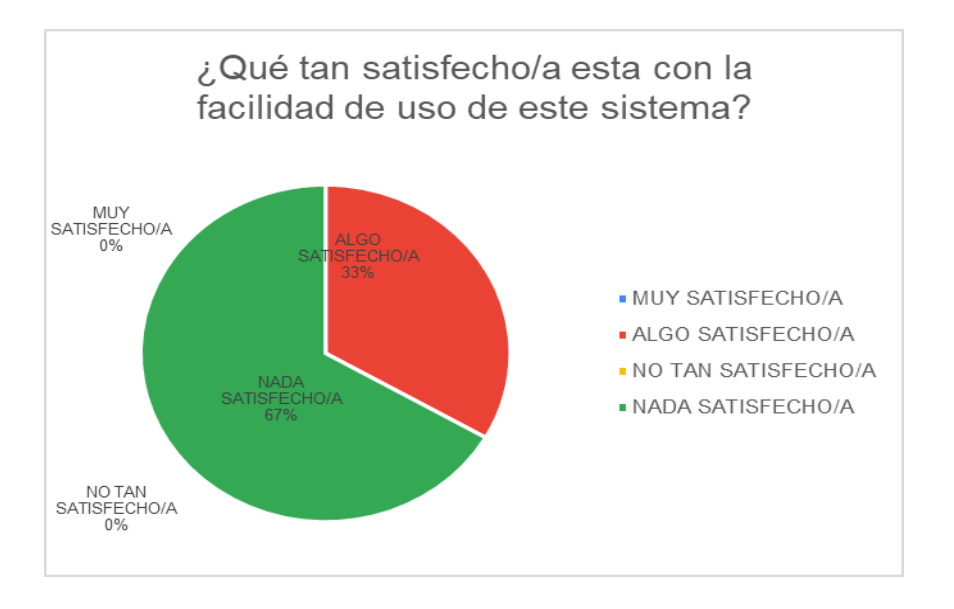

**¿Qué tan satisfecho/a esta con la facilidad de uso de este sistema?**

Fig. 26: El gráfico muestra que un 67% se encuentra nada satisfecho, mientras que el

33% dice que algo satisfecho.

## **¿Qué tan satisfecho/a esta con la interfaz de este sistema?**

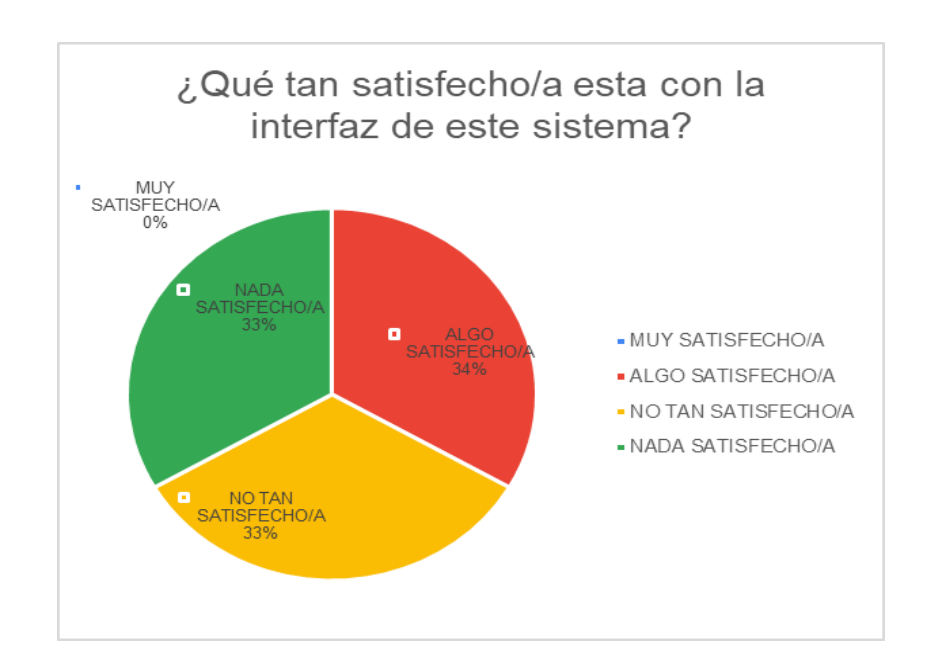

Fig. 27: En el gráfico podemos observar que un 33%, se encuentra nada satisfecho con la interfaz del sistema, mientras que un 34% se encuentra algo satisfecho y un 33% no tan satisfecho.

**¿Si tuviera la oportunidad de realizar una mejora al sistema, que modulo usted** 

## **mejoraría?**

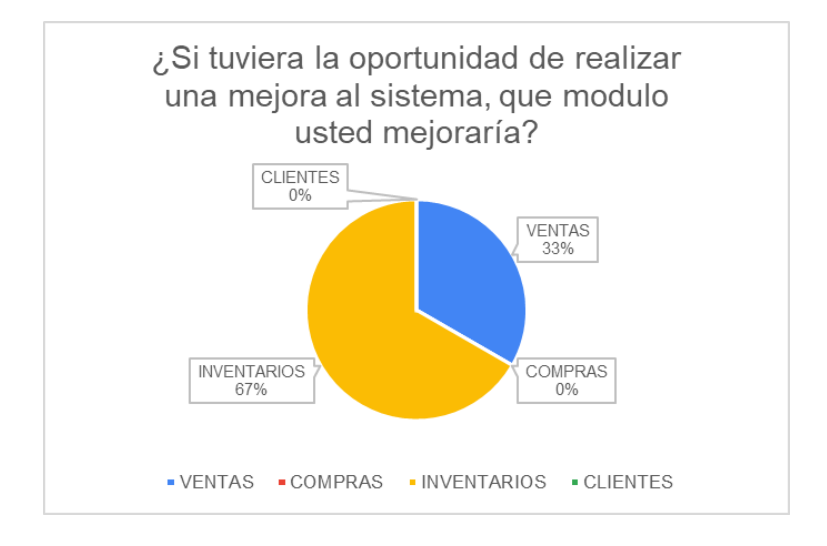

Fig. 28: En el gráfico podemos observas que un 67% mejorarían el módulo de inventario, mientras que el 33% dice que el módulo de ventas.

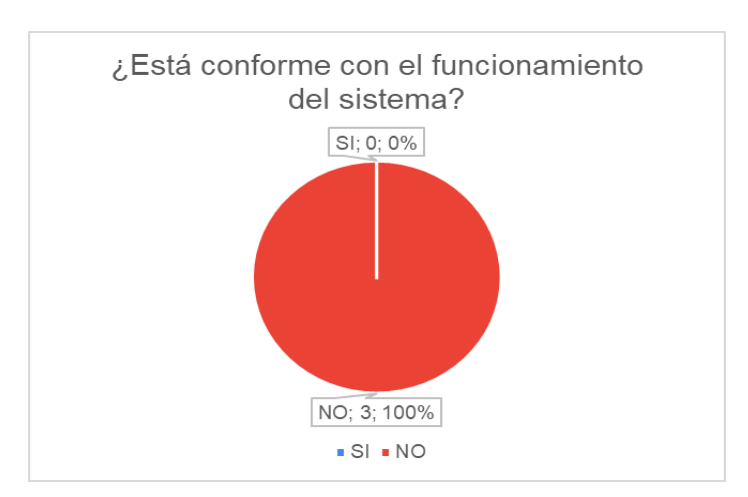

## **¿Está conforme con el funcionamiento del sistema?**

Fig. 29: El 100% de los entrevistados no se encuentra conforme con el funcionamiento del sistema.

## **¿Qué tan probable es que usted le recomiende el sistema?**

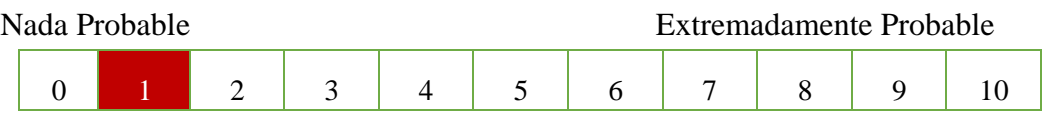

### **Oficio recibido**

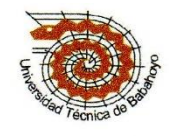

#### **UNIVERSIDAD TECNICA DE BABAHOYO** FACULTAD DE ADMINISTRACION, FINANZAS E INFORMATICA **DECANATO**

Babahoyo, 14 de septiembre de 2021 D-FAFI-UTB-0153-2021

Ingeniero Orlando David Vargas Machuca **GERENTE GENERAL DE LA EMPRESA I.V.M.A. IMPORTER** En su Despacho. -

De mis consideraciones:

La Universidad Técnica de Babahoyo y la Facultad de Administración, Finanzas e Informática (FAFI), con la finalidad de formar profesionales altamente capacitados busca prestigiosas Empresas e Instituciones Públicas y Privadas en las cuales nuestros futuros profesionales tengan la oportunidad de afianzar sus conocimientos.

La Señorita POSLIGUA RUIZ GRICELDA EMPERATRIZ, con cédula de identidad No. 120670174-8, Estudiante de la Carrera de Ingeniería en Sistemas, matriculada en el proceso de titulación en el periodo Junio 2021 - Octubre 2021, trabajo de titulación modalidad Estudio de Caso para la obtención del grado académico profesional universitario de tercer nivel como **INGENIERA EN SISTEMAS.** El Estudio de Caso: ANÁLISIS DE INCIDENCIA DEL SISTEMA CONTAWIN EN LA EMPRESA I.V.M.A. IMPORTER DE LA CIUDAD DE BABAHOYO.

En virtud de lo antes manifestado, solicito a usted, si es posible se sirva autorizar el permiso respectivo para que la señorita Posligua realice el estudio de caso en la institución de su acertada dirección.

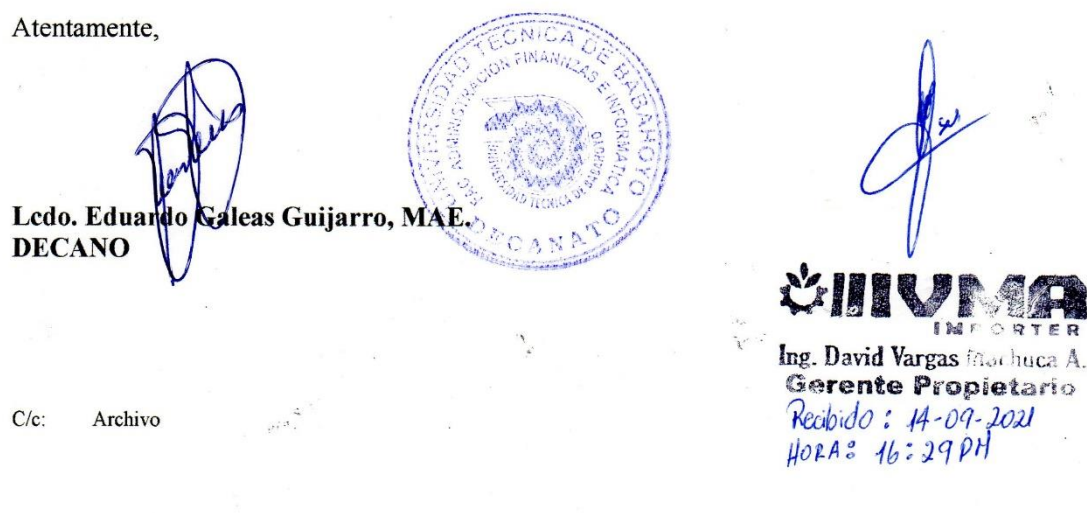

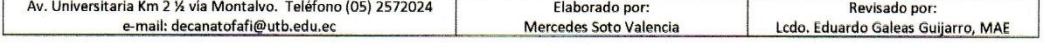

### **Carta de autorización**

VARGAS MACHUCA ARBOLEDA ORIANDO DAVID VENTA AL POR MENOR DE MAQUINARIA Y EQUIPO AGROPECUARIO VENTA AL POR MAYOR Y MENOR DE INSUMOS AGRICOLAS R.U.C.: 1203809916001

Babahoyo, 14 de septiembre del 2021

Lcdo. Eduardo Galeas Guijarro, MAE

DECANO DE LA FACULTAD DE ADMINISTRACIÓN FINANZAS E INFORMÁTICA En su despacho.

De mis consideraciones:

Yo: VARGAS MACHUCA ARBOLEDA ORLANDO DAVID, con cédula de identidad 120380991-6, gerente propietario de la empresa I.V.M.A IMPORTER, autorizo a la Srta. POSLIGUA RUIZ GRICELDA EMPERATRIZ, con cedula de identidad 120670174-8 estudiante de la carrera de Ingeniería en Sistemas matriculado(a) en el proceso de titulación periodo Junio - Octubre 2021, trabajo de titulación modalidad estudio de caso para la obtención del grado académico profesional universitario de tercer nivel como INGENIERO EN SISTEMAS, a realizar el estudio de caso denominado: ANÁLISIS DE INCIDENCIA DEL SISTEMA CONTAWIN EN LA EMPRESA I.V.M.A IMPORTER DE LA CIUDAD DE ВАВАНОУО.

Agradezco su gentil atención.

Atentamente

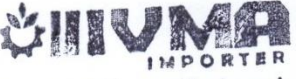

Ing. David Varyos Machuca A. Gerente Propletario

Ing. Vargas Machuca Arboleda Orlando David C.I.:120380991-6

> CORREO: ivmababahoyo@gmail.com DIRECCION: Pedro y 5 de junio - BABAHOYO TELEFONOS: 052738475 - 0993075368